#### Introduction to the Light-Field Camera

Speaker: Wei-Sheng Lai Date: 2013/11/29

# Outline

- 1. Preface
- 2. Image Rendering
- 3. Light-Field History
- 4. Plenoptic 1.0
- 5. Plenoptic 2.0
- 6. Different Light-Field Camera
- 7. Conclusion

### Preface – What is Light-Field Camera?

- 1. Website: <https://www.lytro.com/>
- 2. Property: Refocusing, change orientation, display photo in 3D

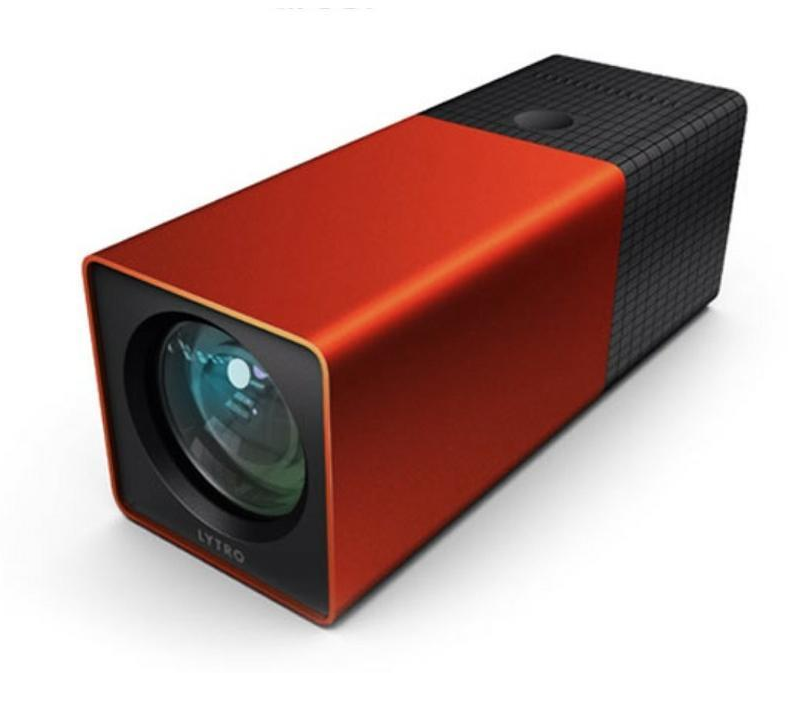

# Image Rendering

• A tradition image is formed by integrating rays from every direction at each pixel.

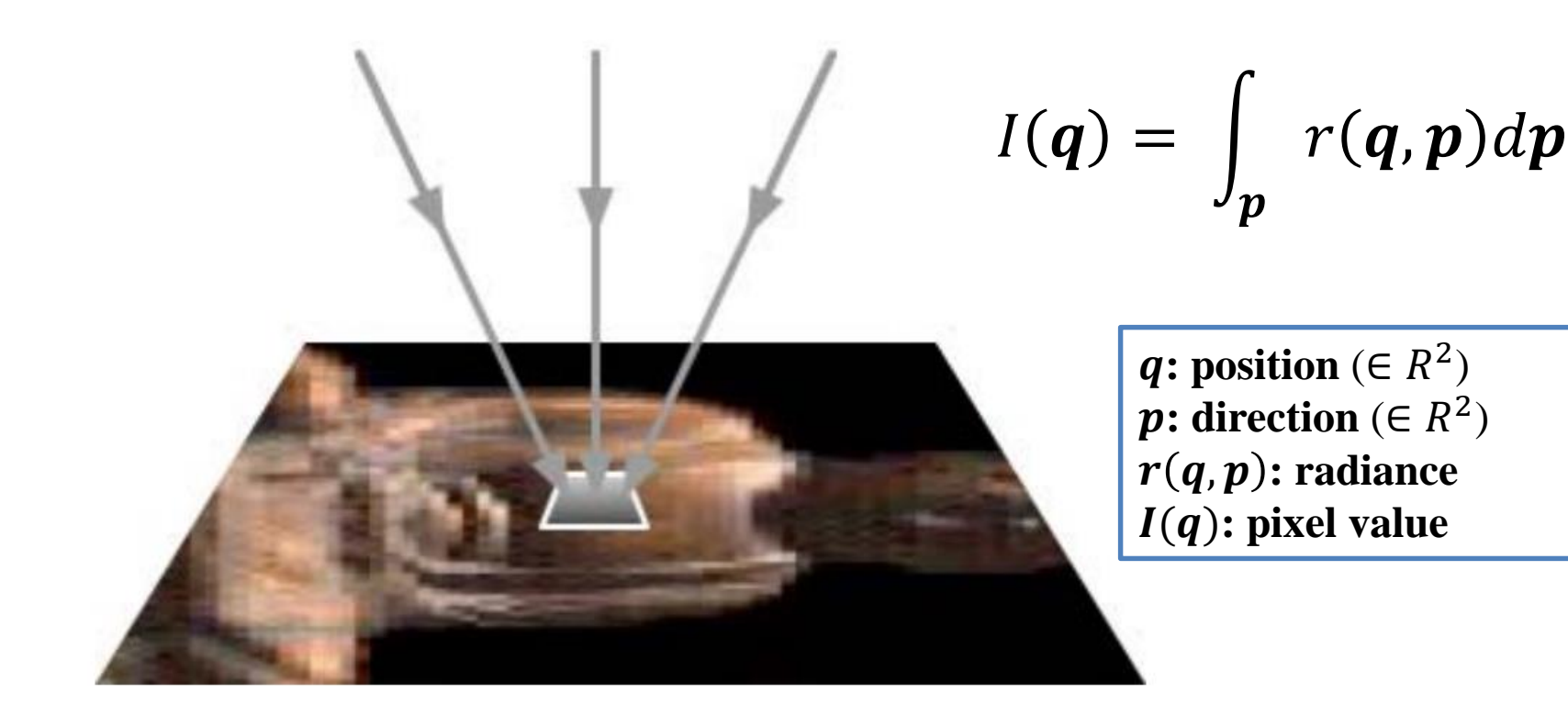

# Image rendering

• A tradition image is formed by integrating rays from every direction at each pixel.

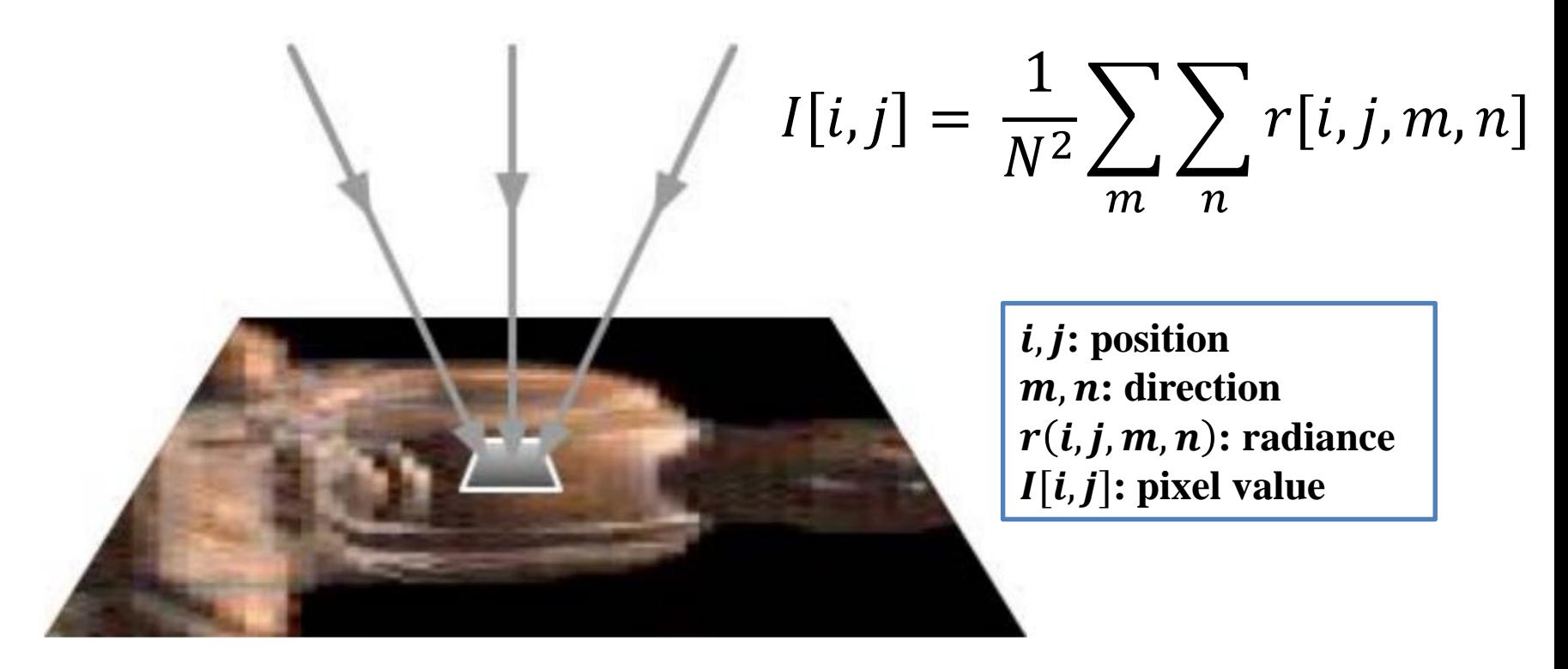

# Light-Field History

• The first light-field camera – 1908 Lippmann's Integral Photographs

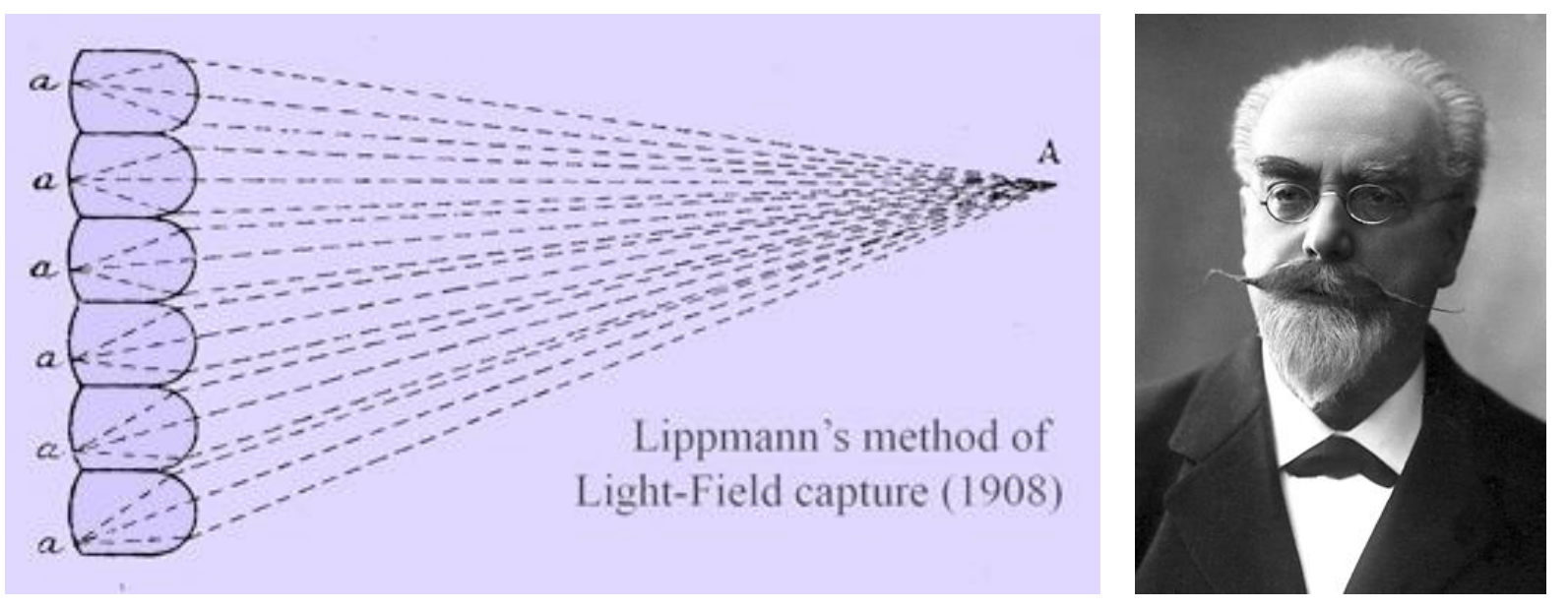

Lippmann's Integral Photographs Lippmann

## Light-Field History

• 1968 Chutjian (First Digital Light-Field)

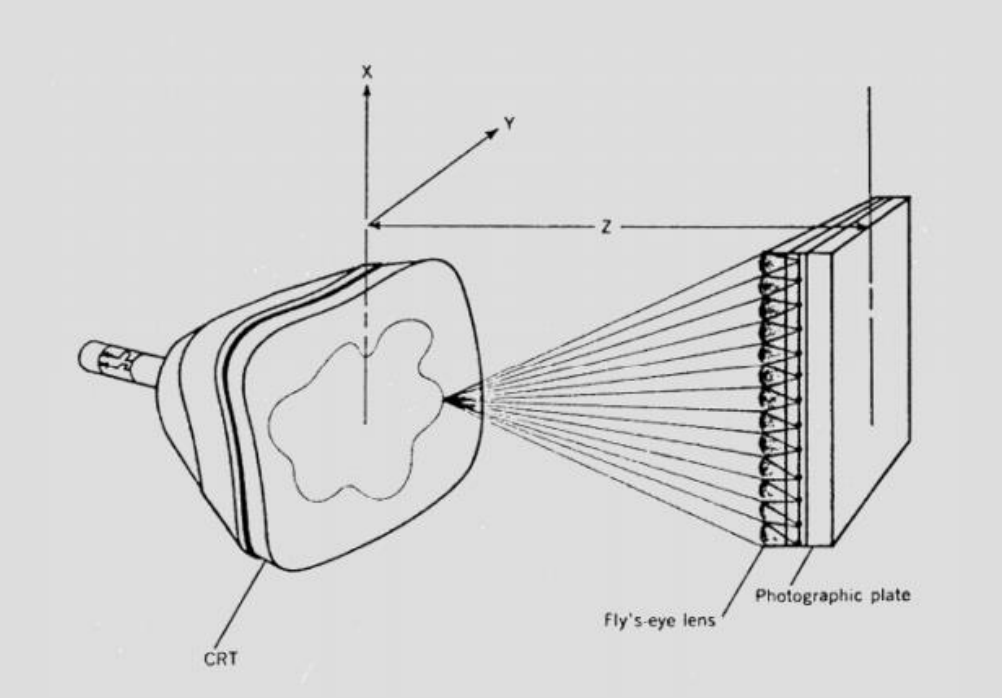

This was done before the first digital camera (Kodak 1975)! (Note: The first digital camera had 0.01 Megapixels; the first digital lightfield camera - 0.1 Megapixels)

## Light-Field History

• 1992 Adelson - Plenoptic camera

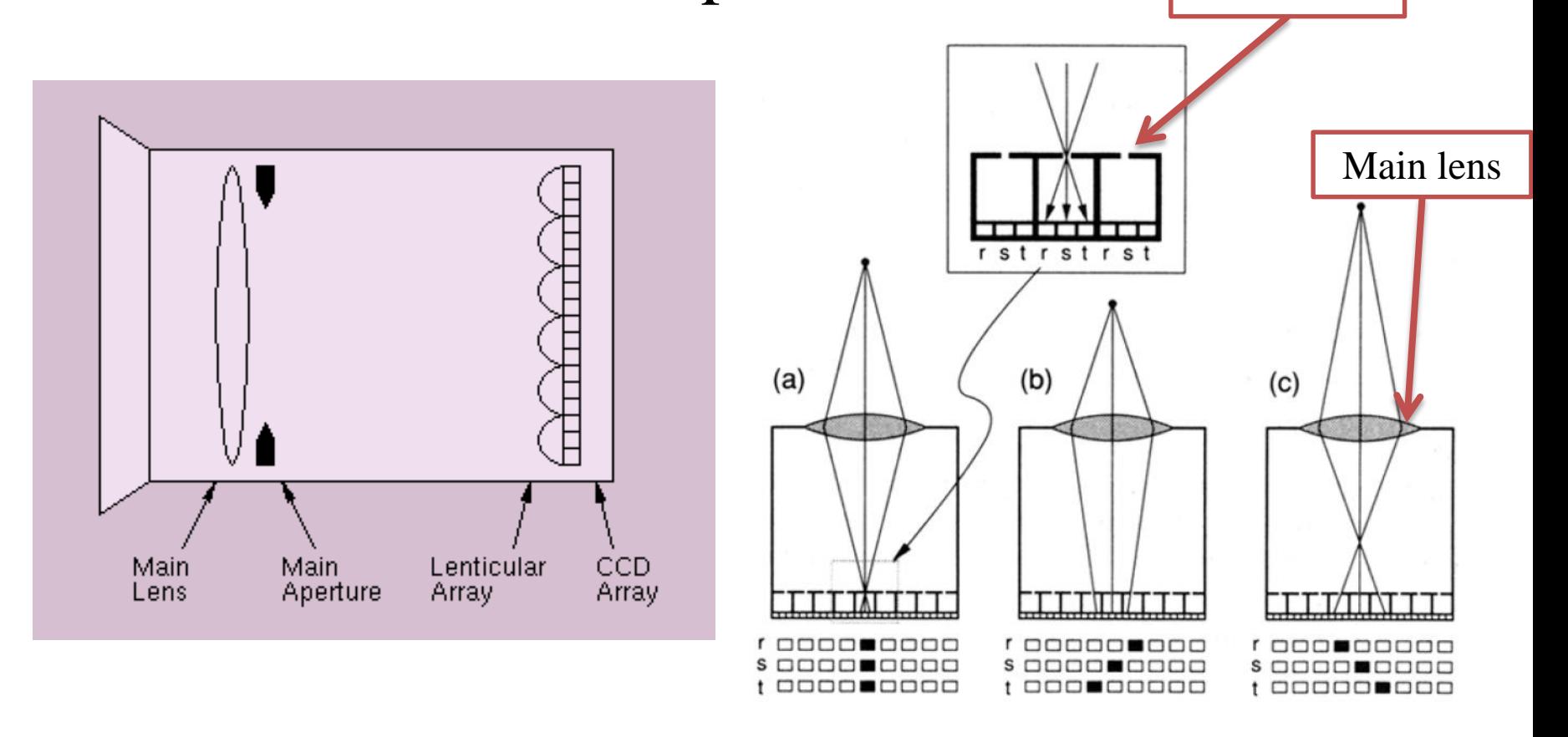

[1] Adelson, E. H., Wang, J. Y. "Single lens stereo with a plenoptic camera". *IEEE TPAMI*, *14*(2), 99-106, 1992.

Micro-lens

• Main lens focused on micro-lens, micro-lens focused on infinity

Conventional plenoptic

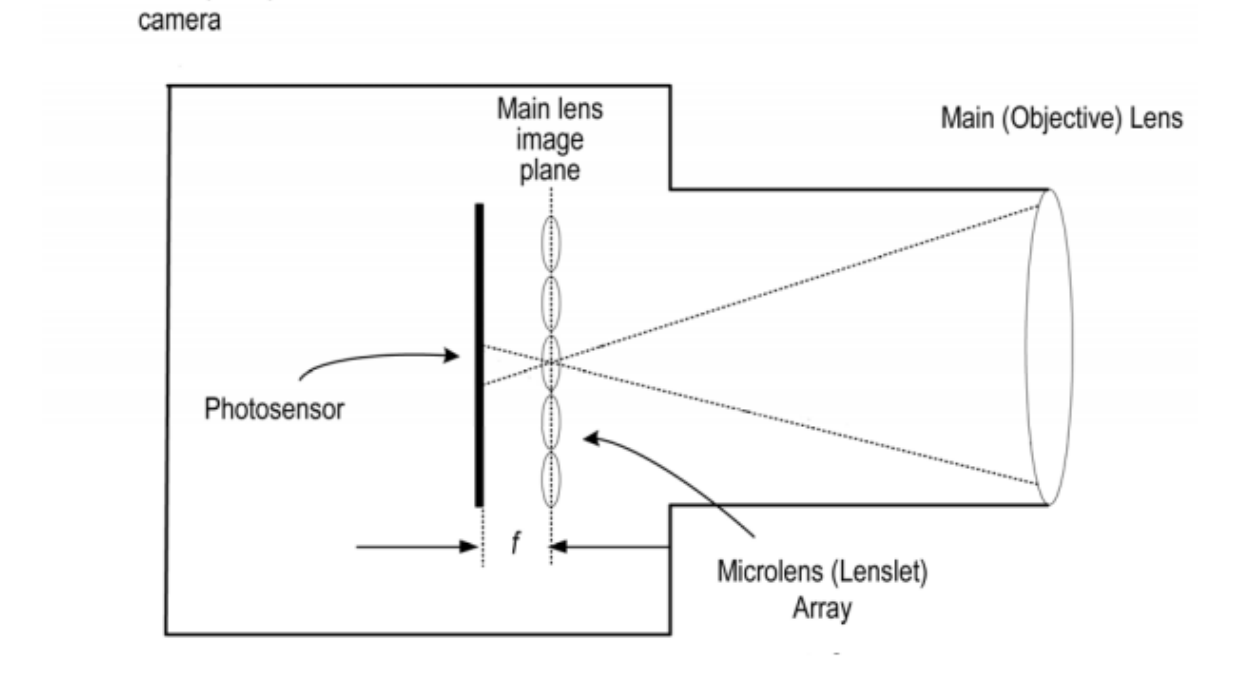

[1] Adelson, E. H., Wang, J. Y. "Single lens stereo with a plenoptic camera". *IEEE TPAMI*, *14*(2), 99-106, 1992.

• Raw data

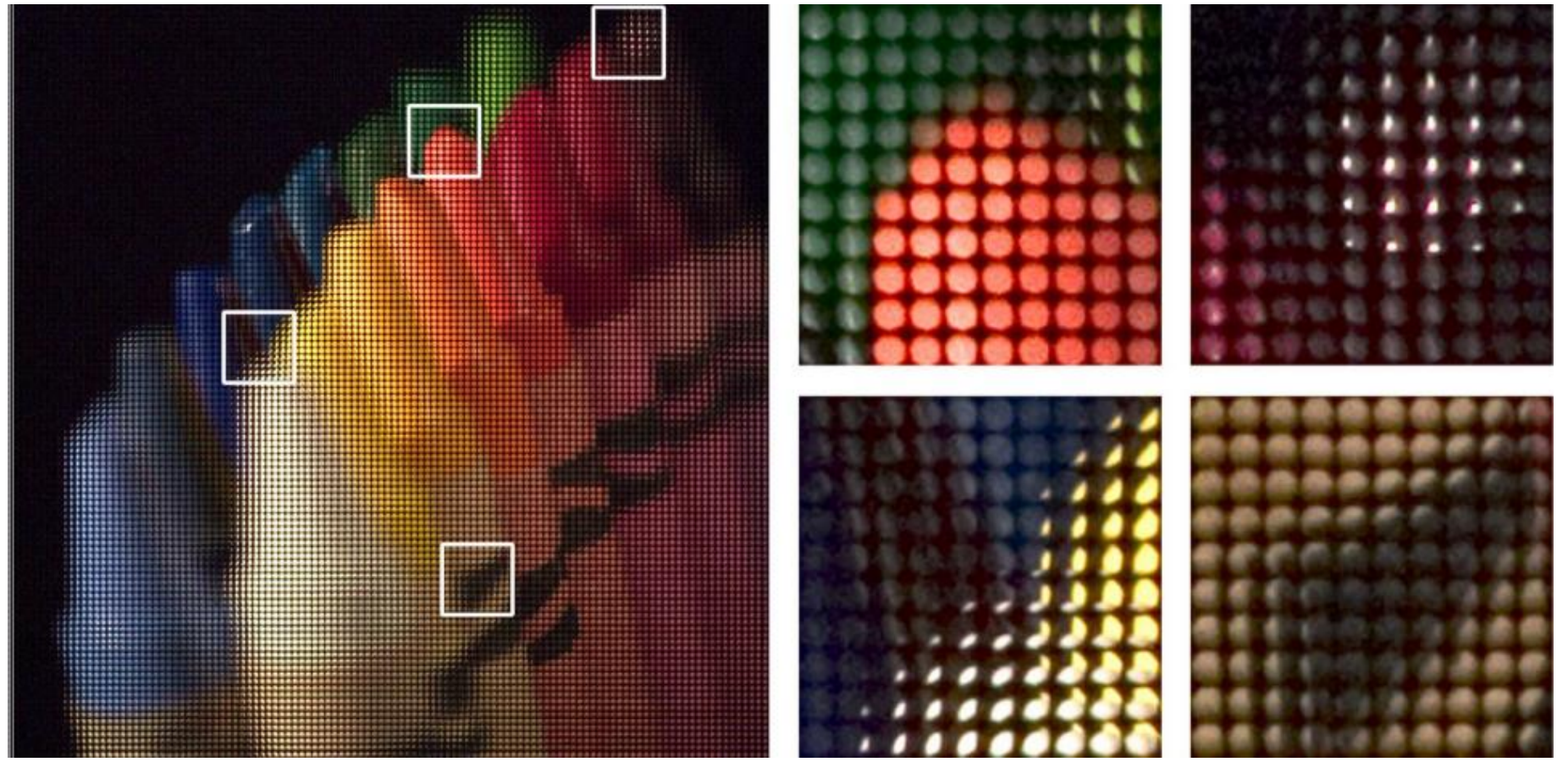

• Plenoptic image is a flat 2D array of 2D arrays

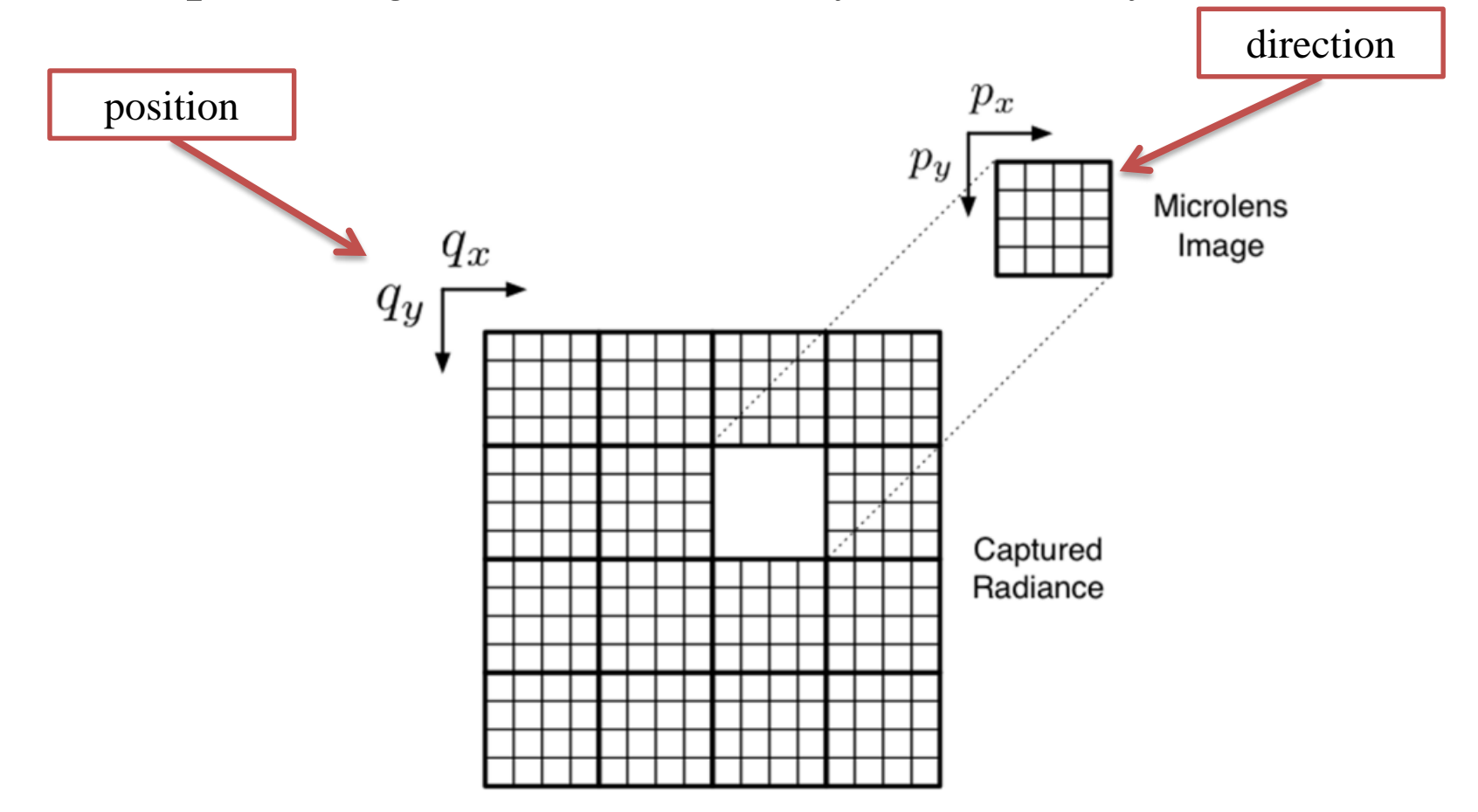

• Light-field rendering

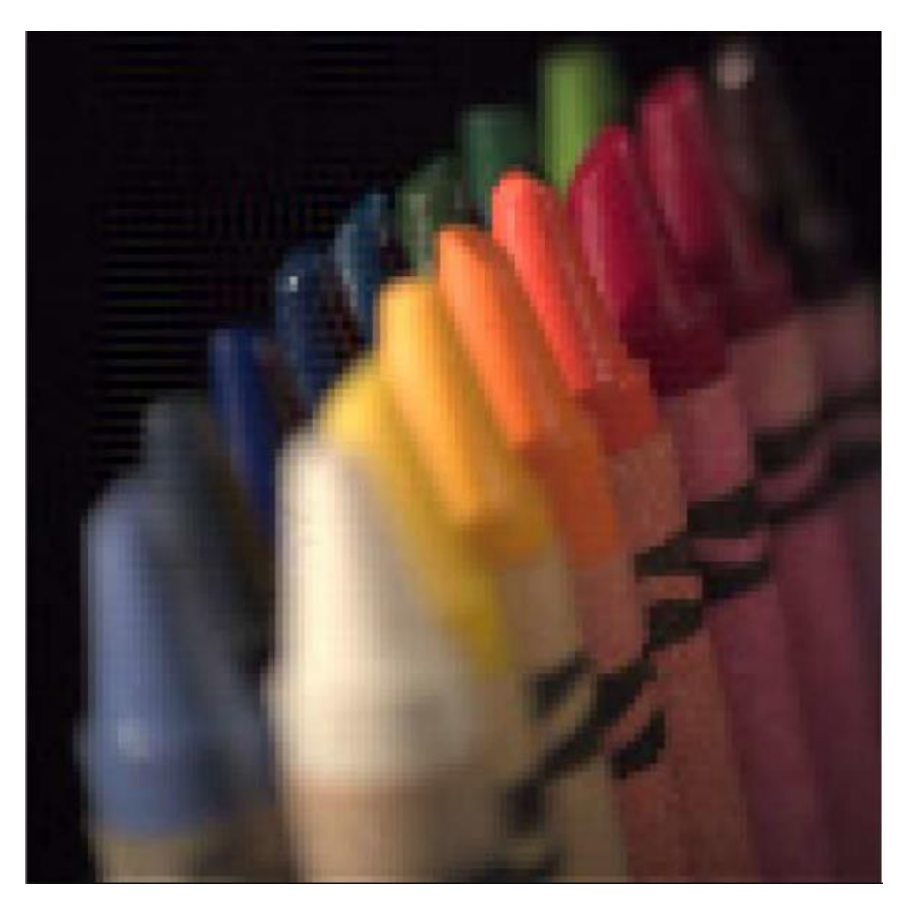

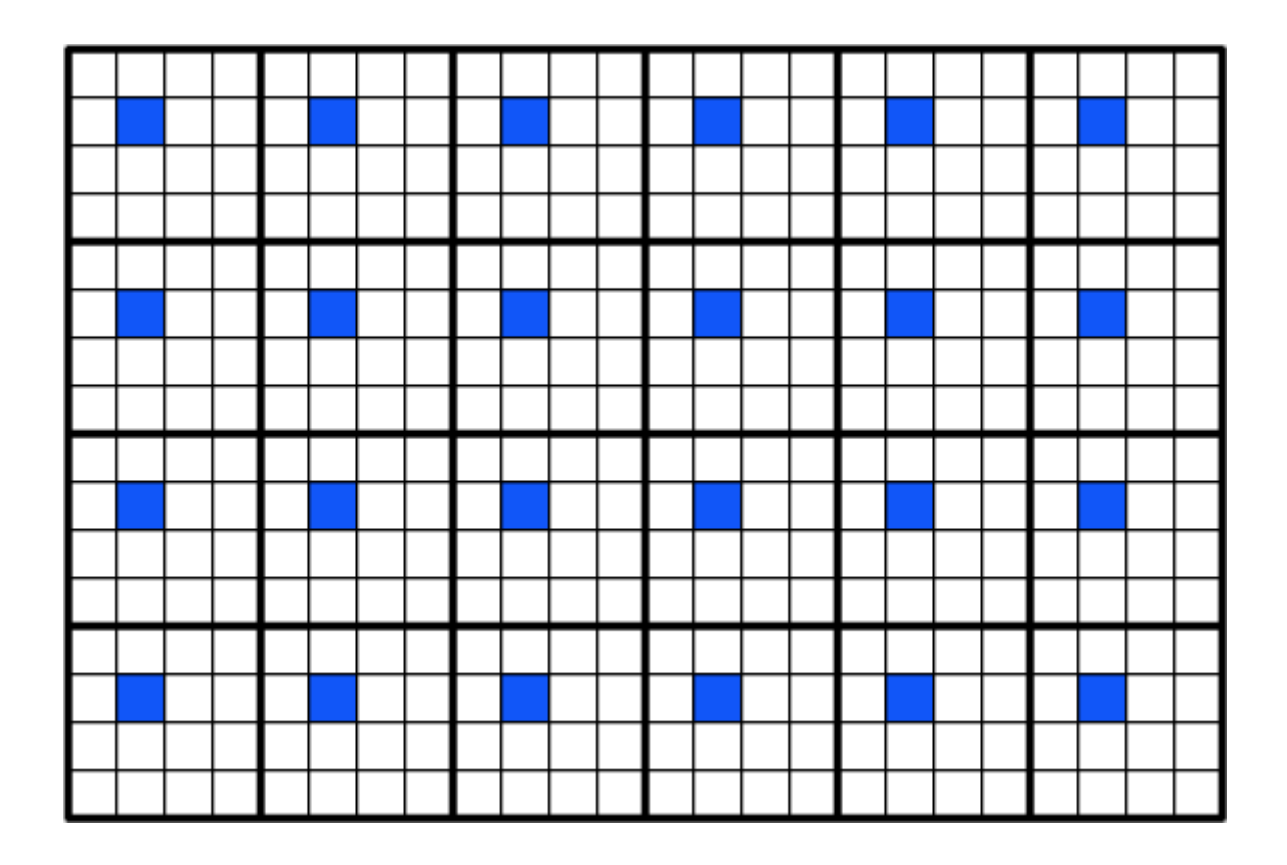

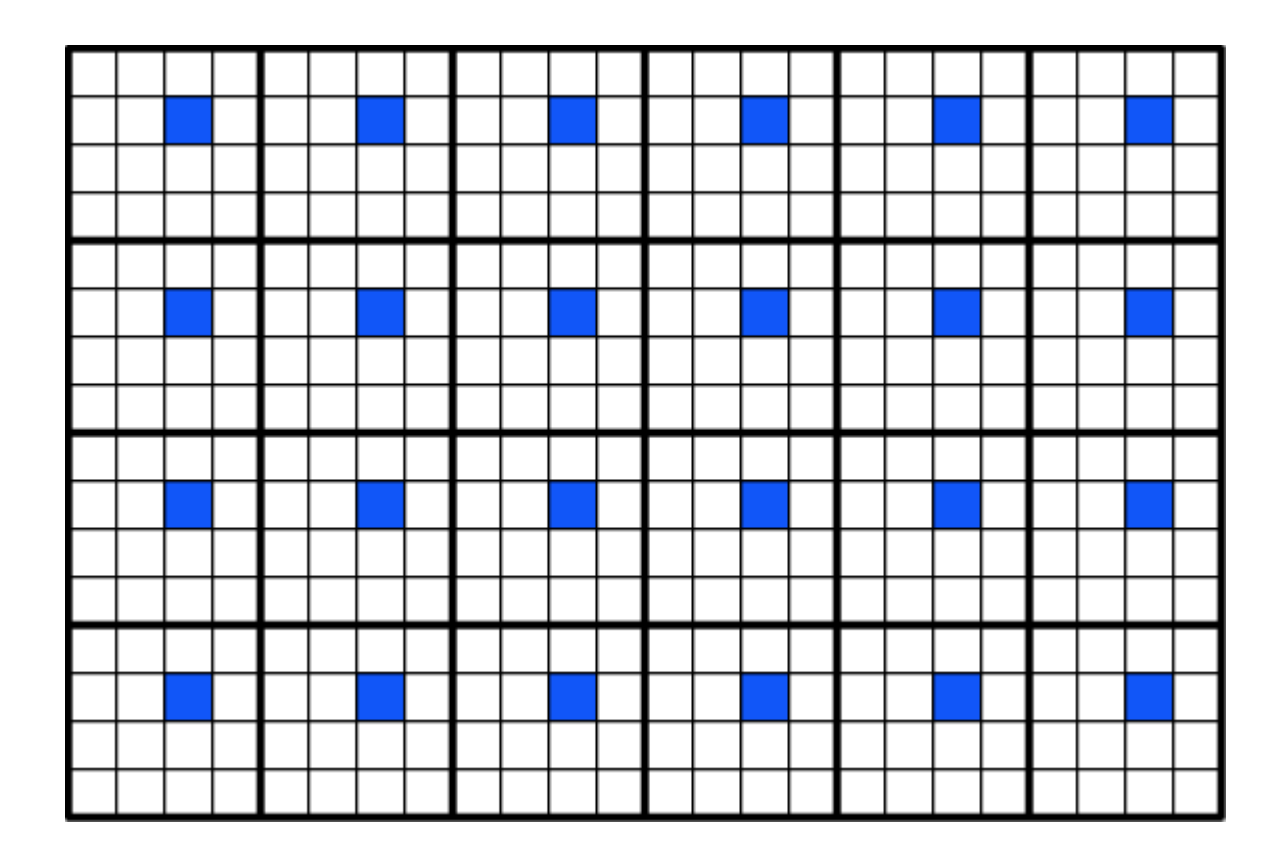

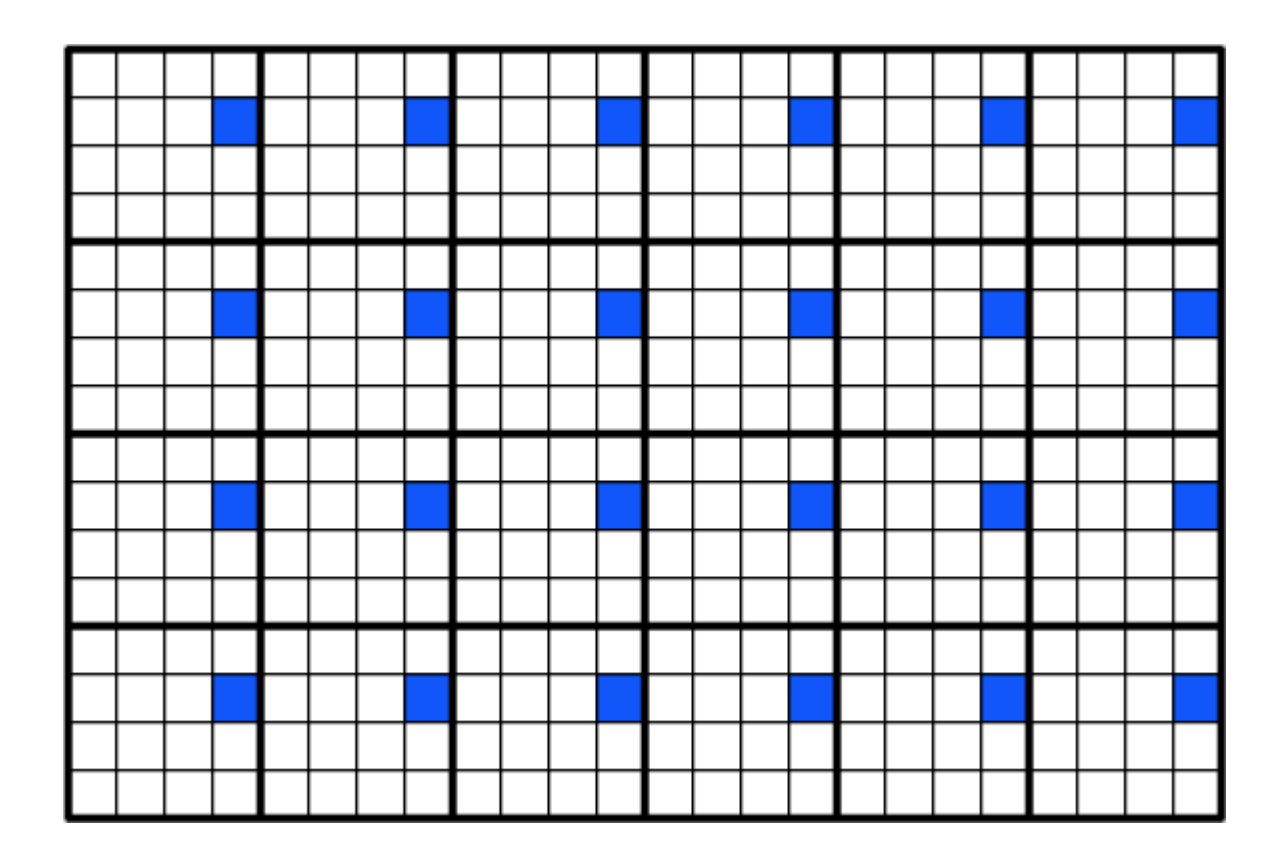

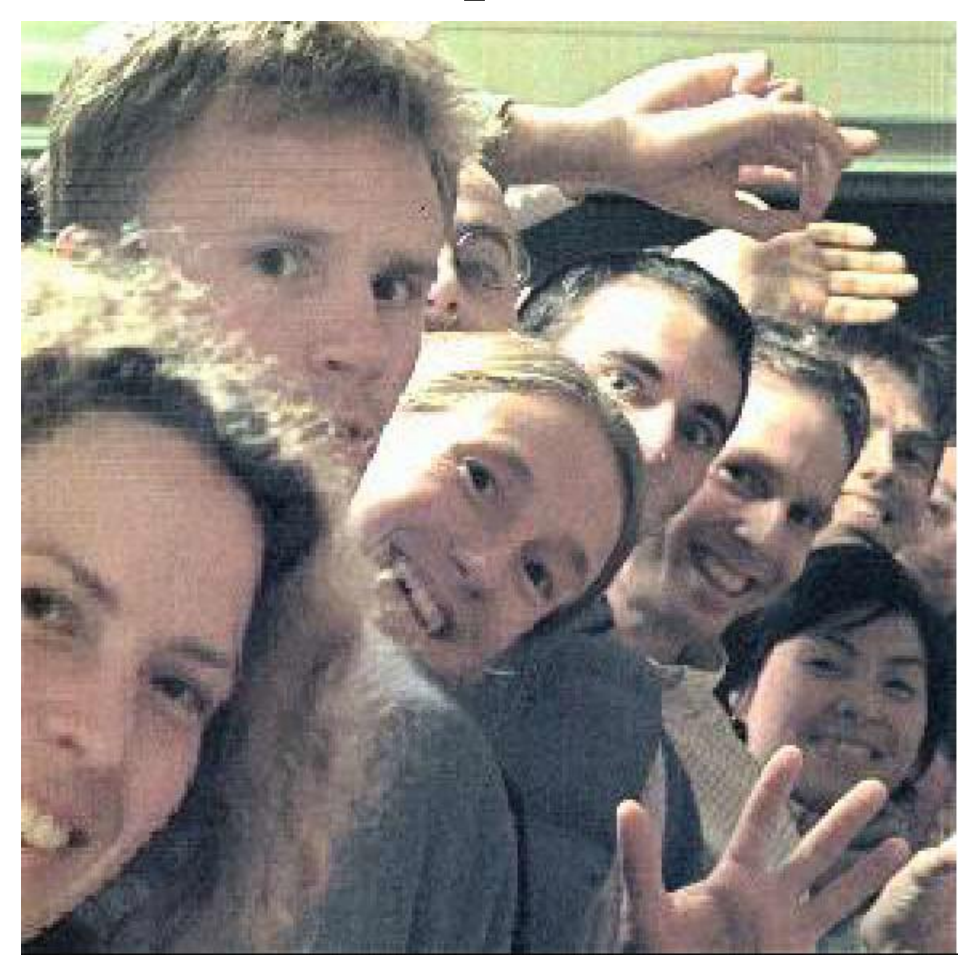

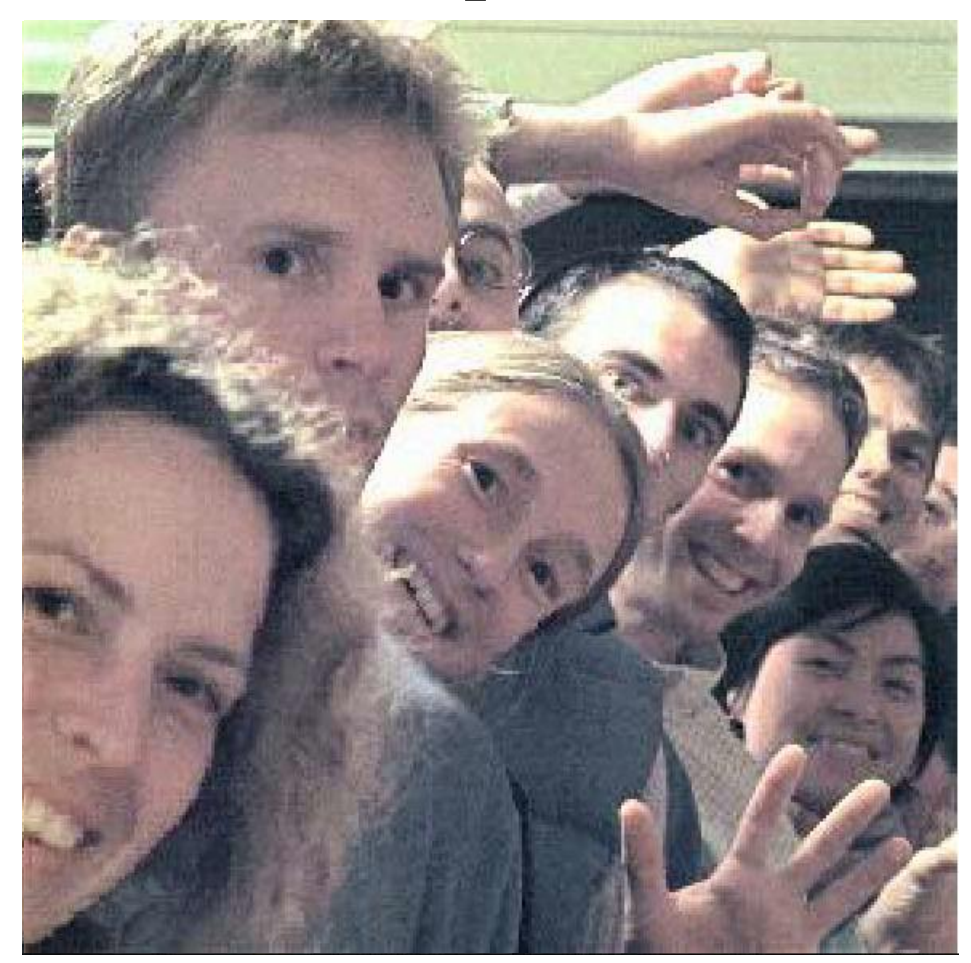

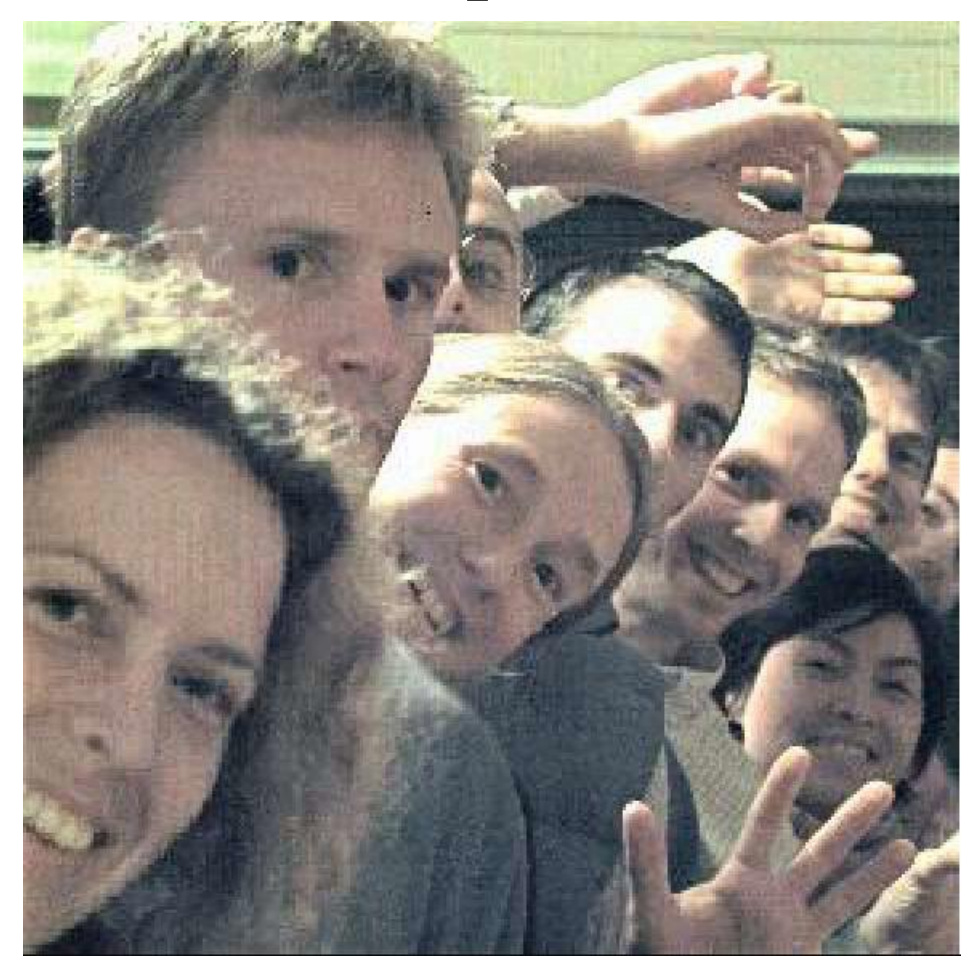

• Change the distance from the lens to the sensor

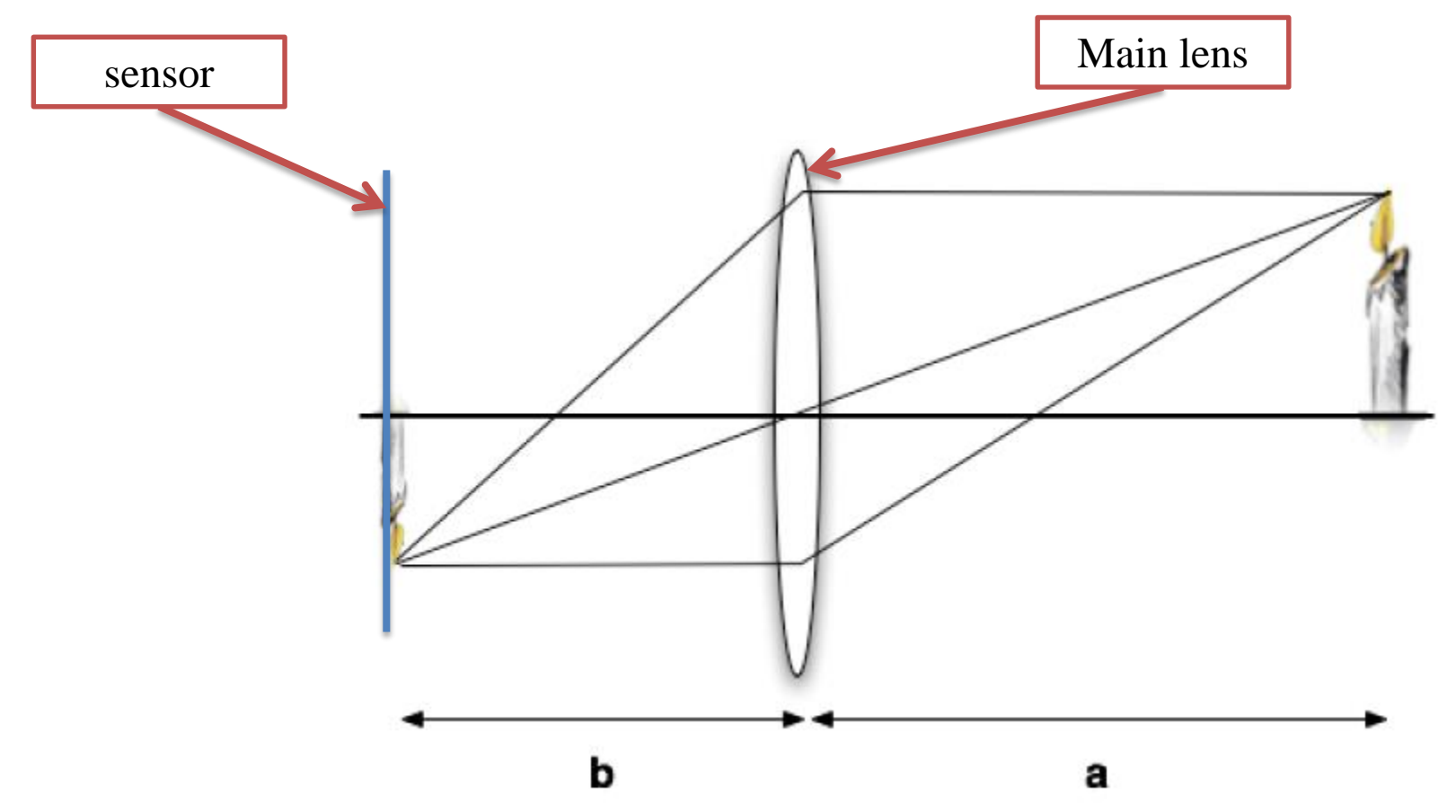

• Change the distance from the lens to the sensor

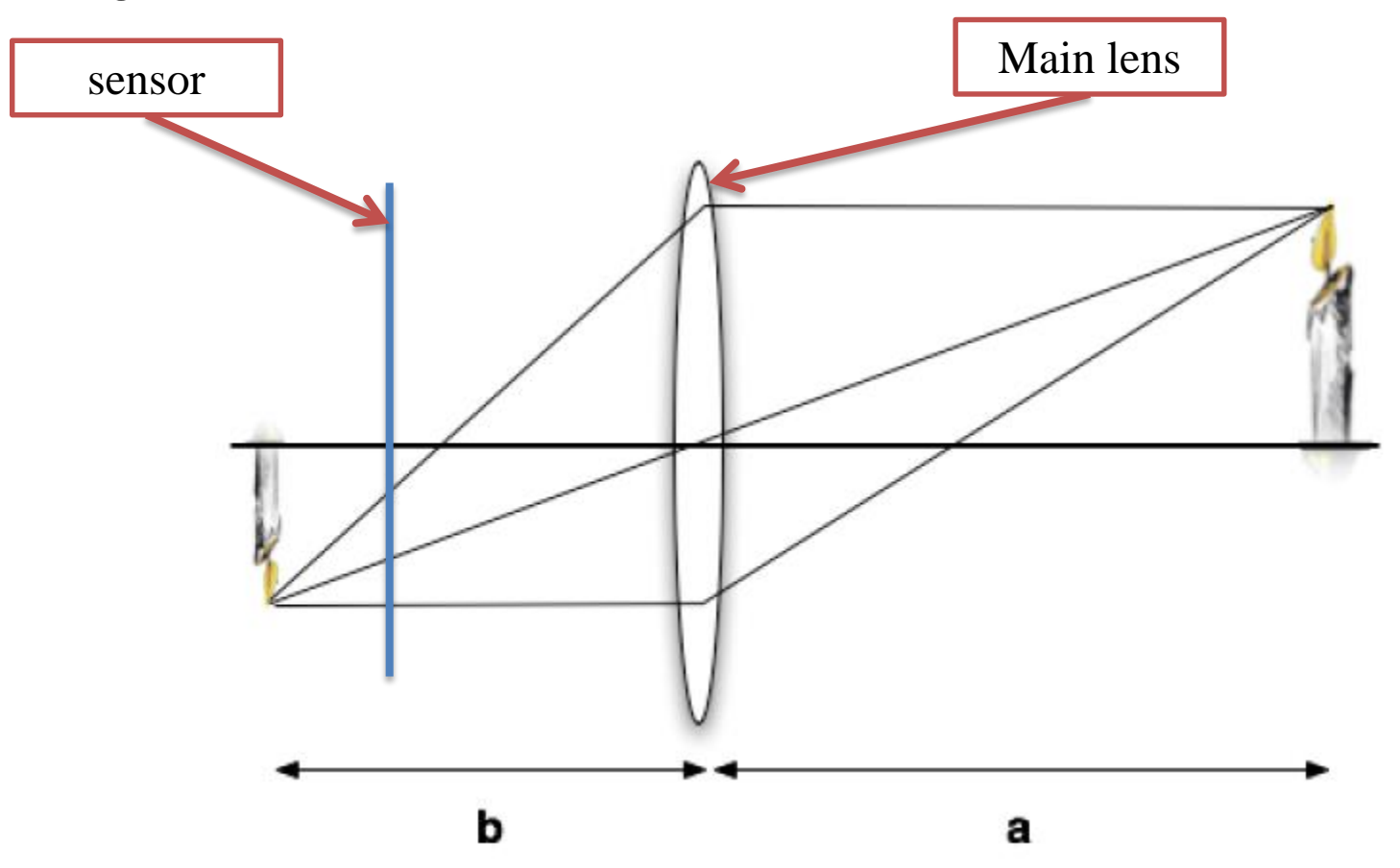

• We capture radiance  $r_1$ . How to compute  $r_2$  ?

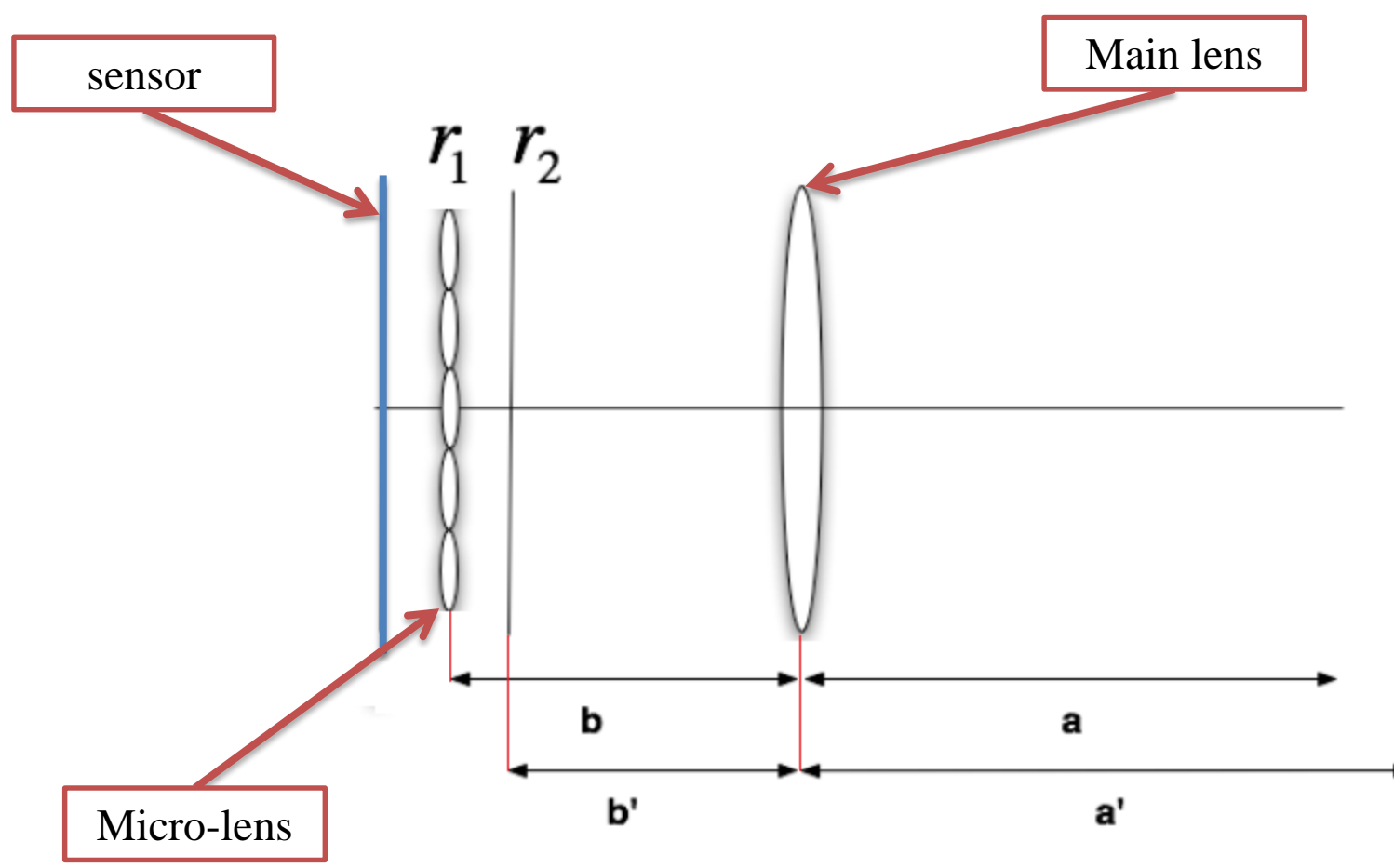

• Ray travels distance t through space • Refocusing is shearing transform:  $r'(q', p') = r(q + tp, p)$ 

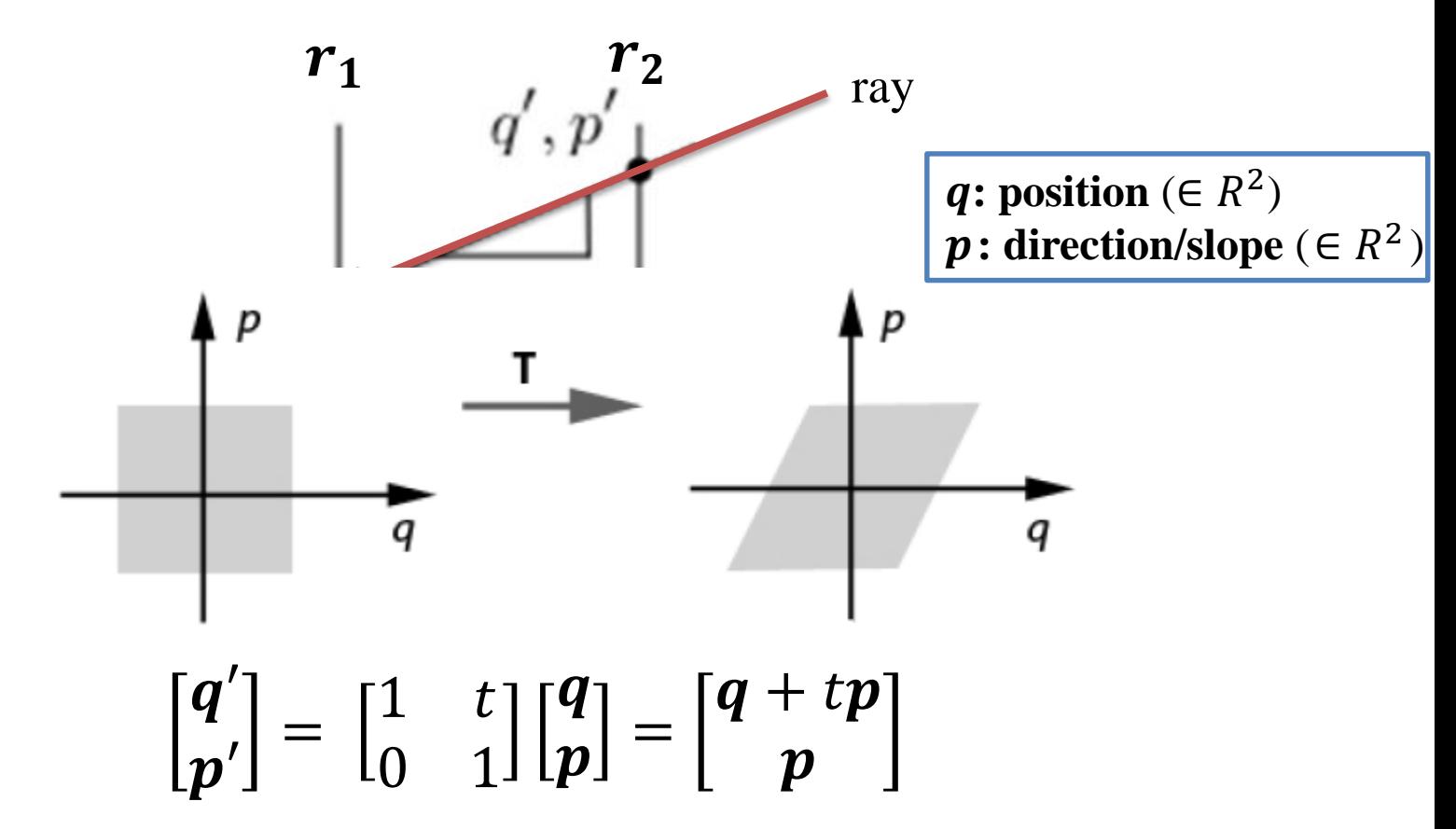

• Separate raw data into different  $\Box$  $p_x$  23  $p_y$  $\boldsymbol{q}_{\boldsymbol{x}}$  $q_v$  $\overrightarrow{y_0}$   $\overrightarrow{p_x}$  $\boldsymbol{p}_{\boldsymbol{\mathcal{X}}}$  $\mathbf{q}_x$  $\boldsymbol{y}_{\boldsymbol{\chi}}$  $q_{\nu}$ 

• Shearing in  $q_x \Rightarrow$  merge

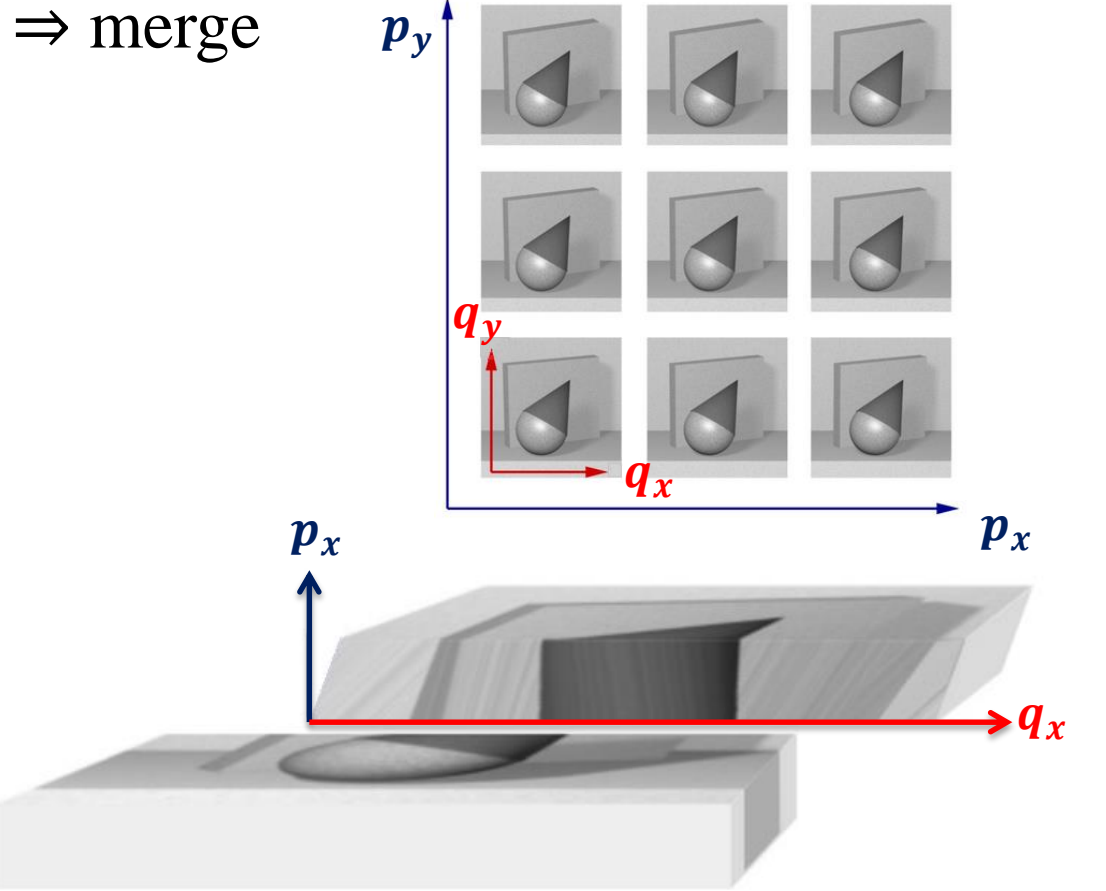

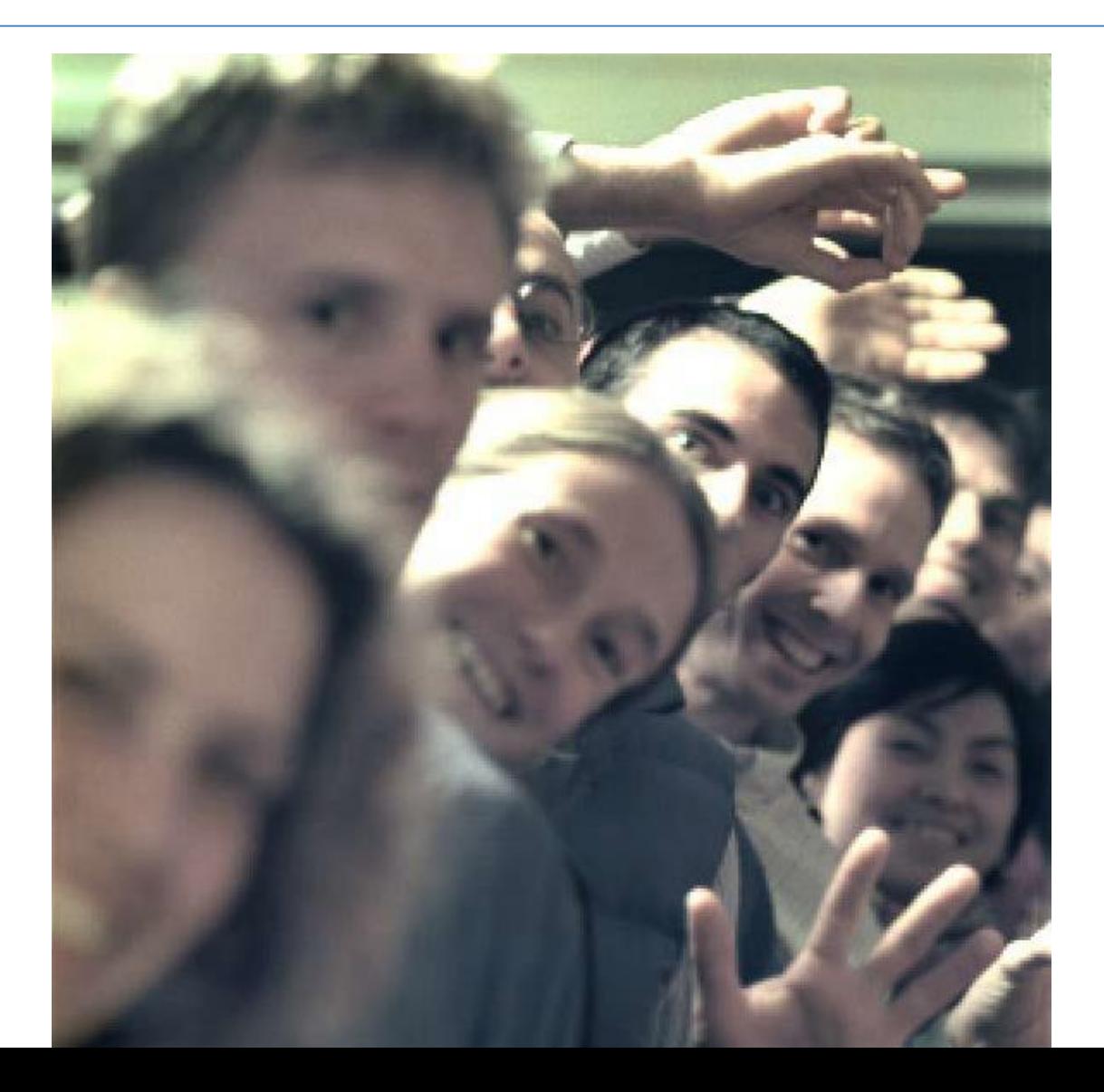

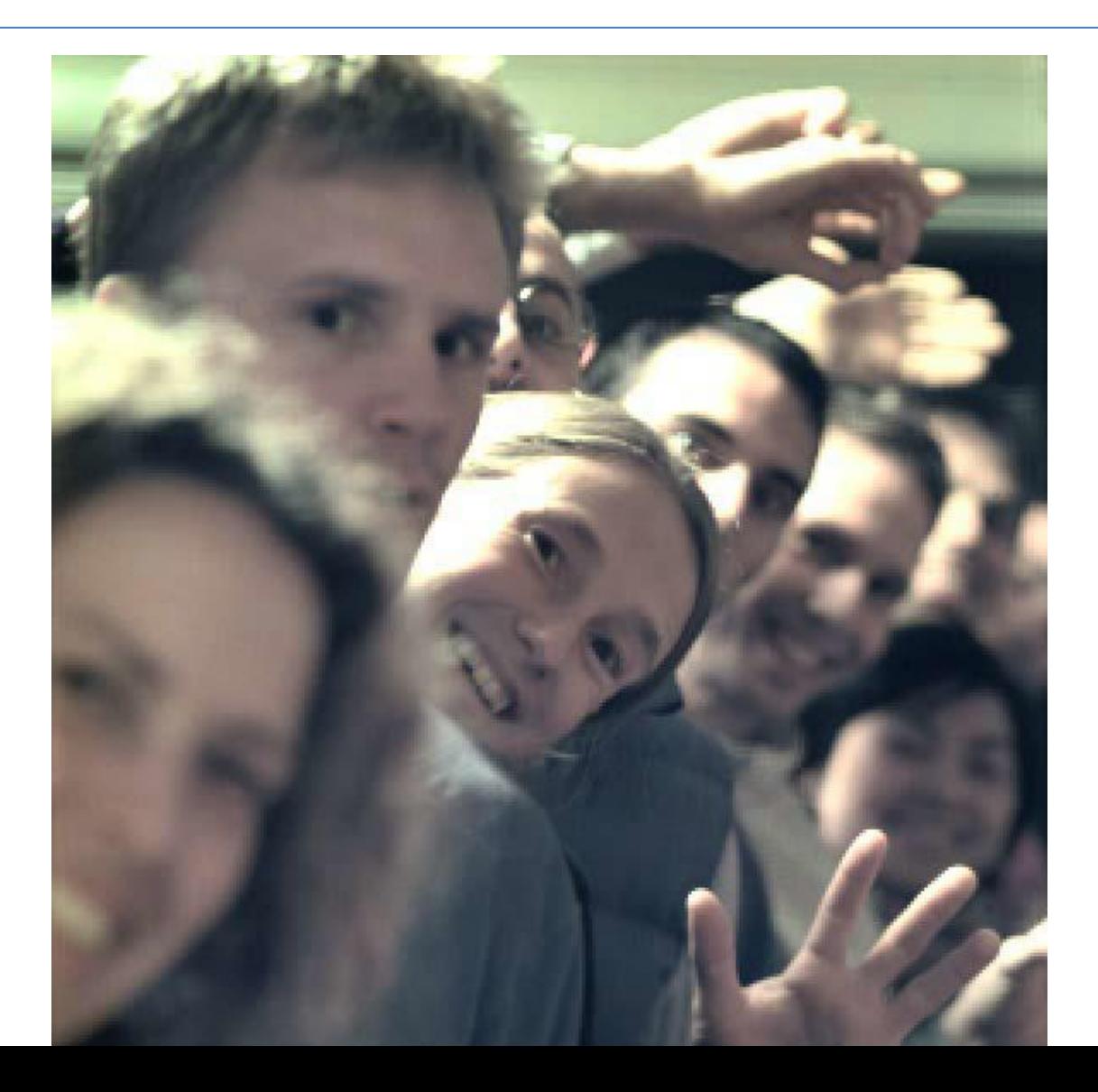

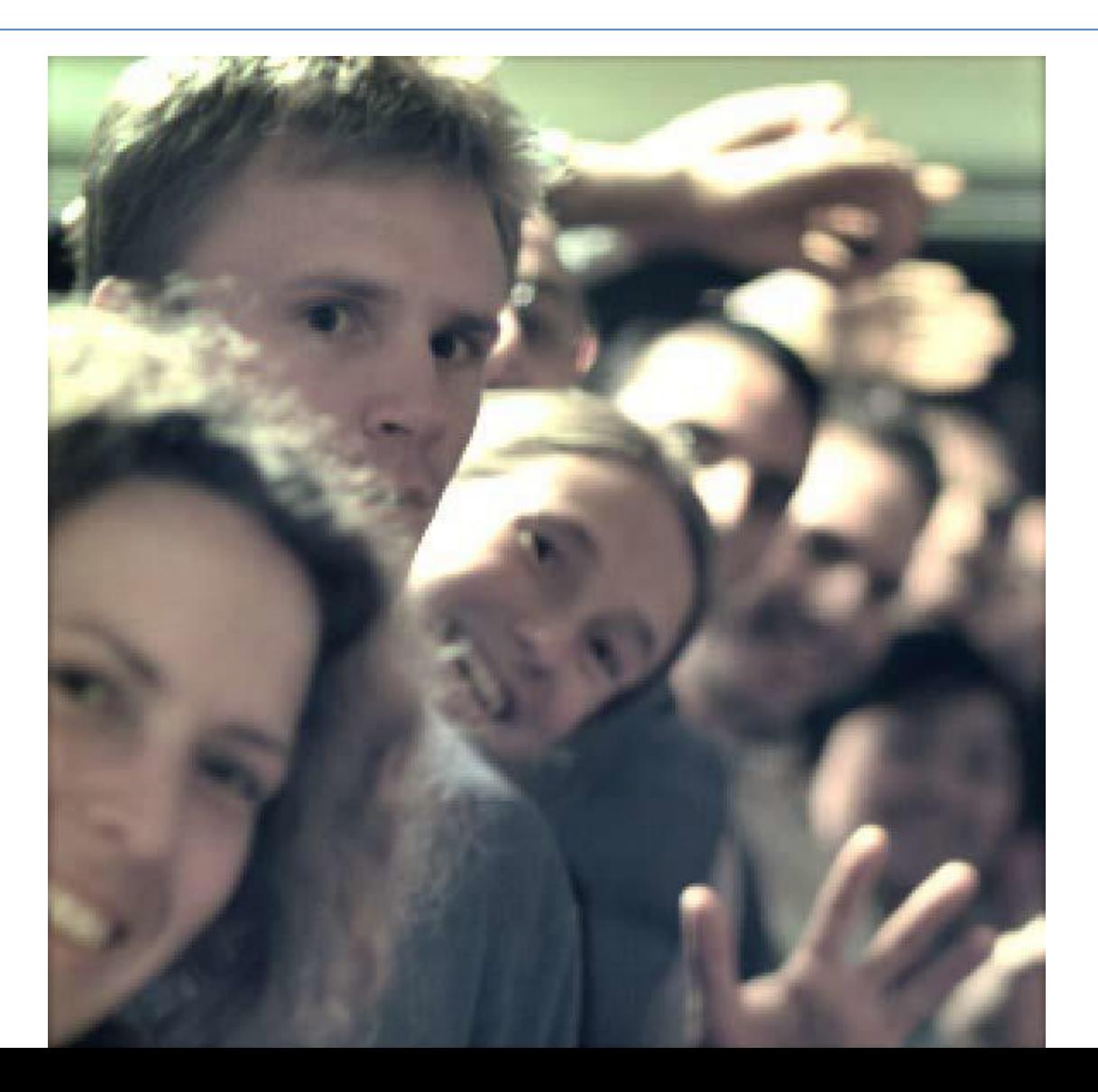

- Direct refocusing in the spatial domain requires  $O(N^4)$ operations for each refocused image
- Ren Ng proposed the Fourier slice refocusing method:

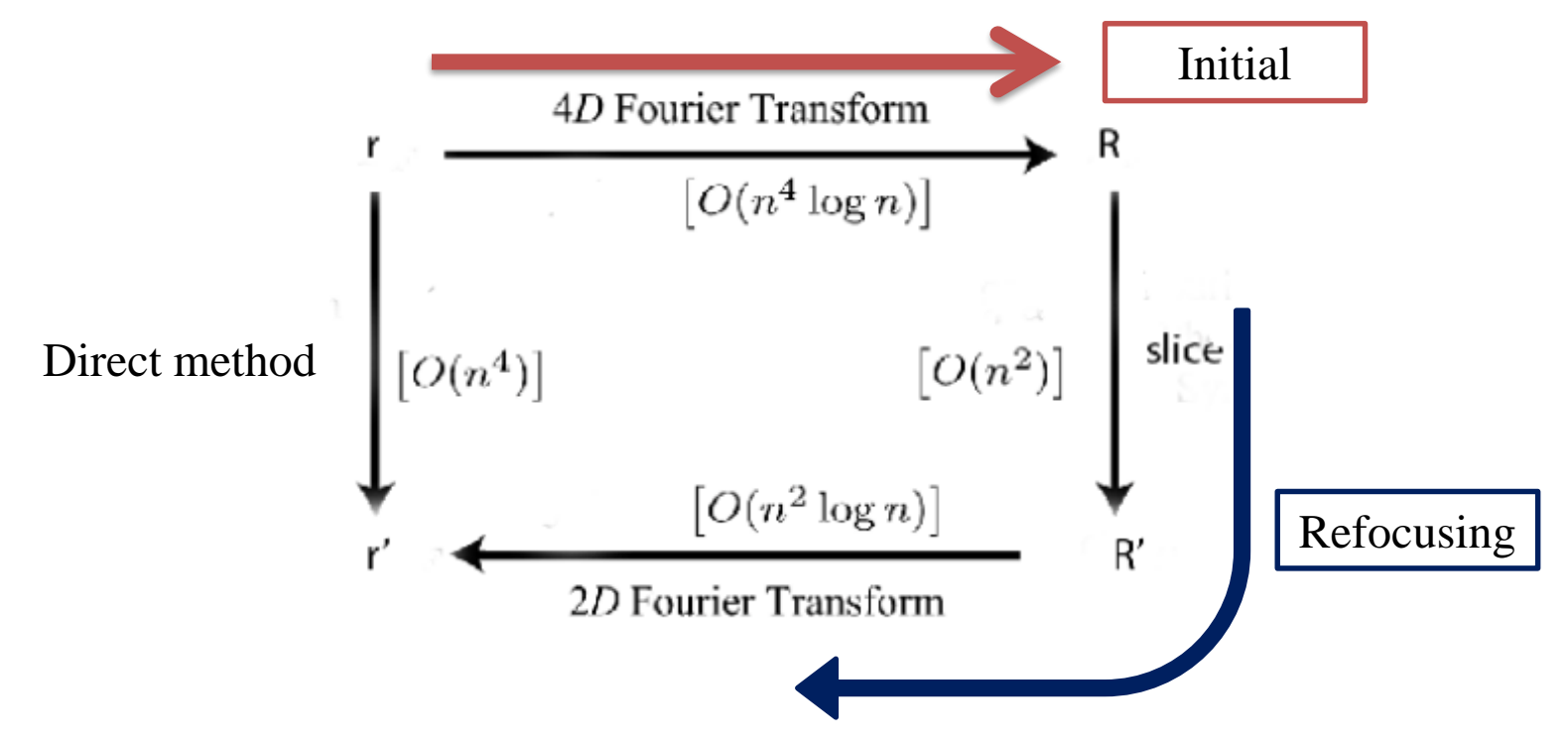

[2] Ng, Ren. "Fourier slice photography." *ACM Transactions on Graphics (TOG)*. Vol. 24. No. 3. ACM, 2005.

# Is Plenoptic 1.0 good enough?

- Micro-lenses images are defocused relative to main lens image
- Low resolution

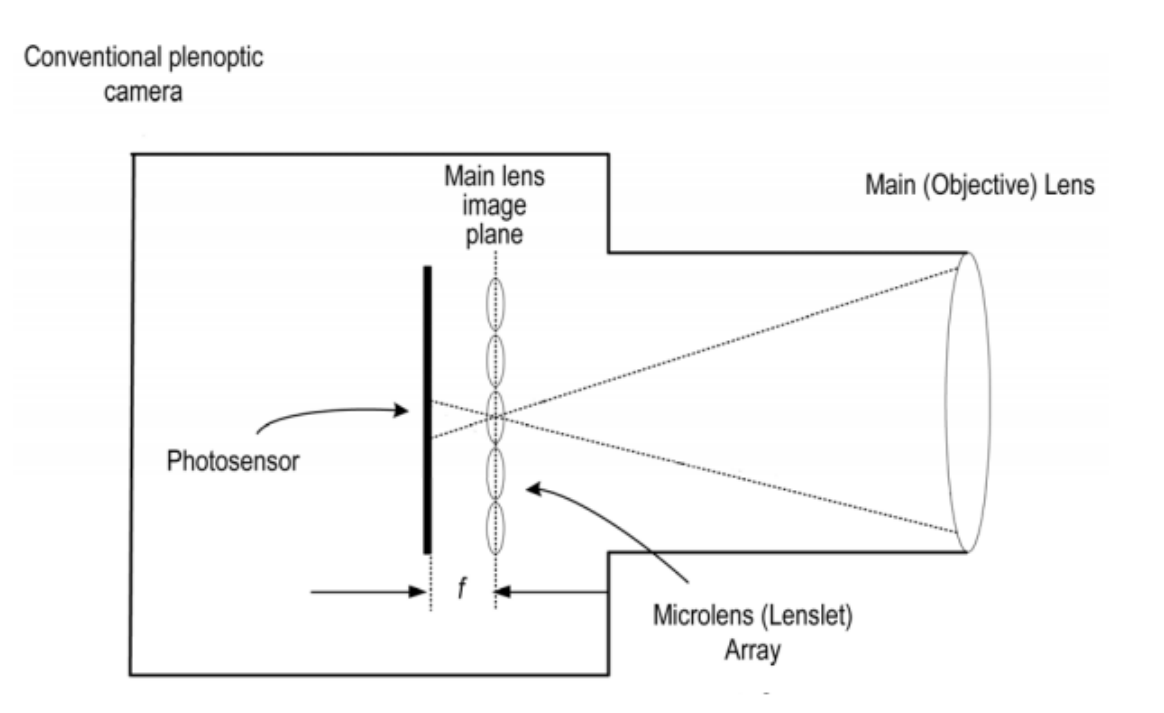

• Lunsdaine and Georgiev 2008: Micro-lenses satisfy the lens equation, and exactly focused on the main lens image.

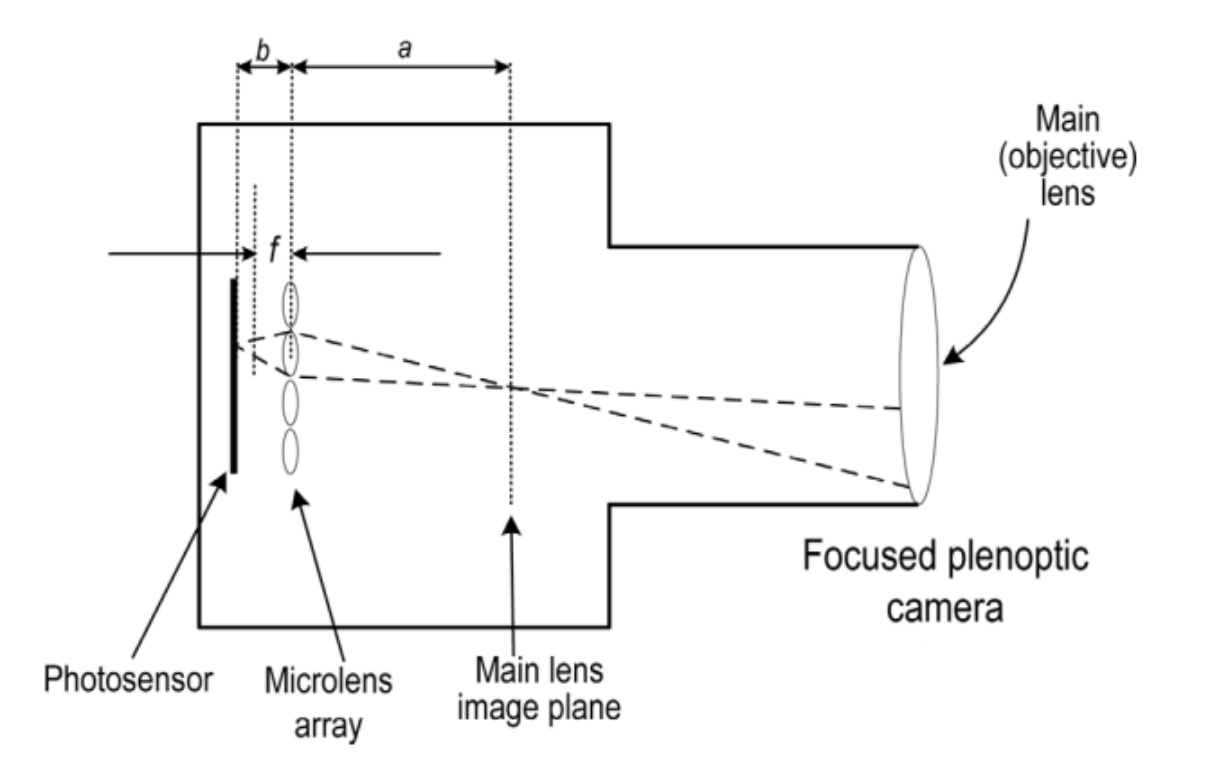

[3] Lumsdaine, Andrew, and Todor Georgiev. "Full resolution lightfield rendering."*Indiana University and Adobe Systems, Tech. Rep* (2008).

# Comparison

#### ▶ Plenoptic Camera (1.0)

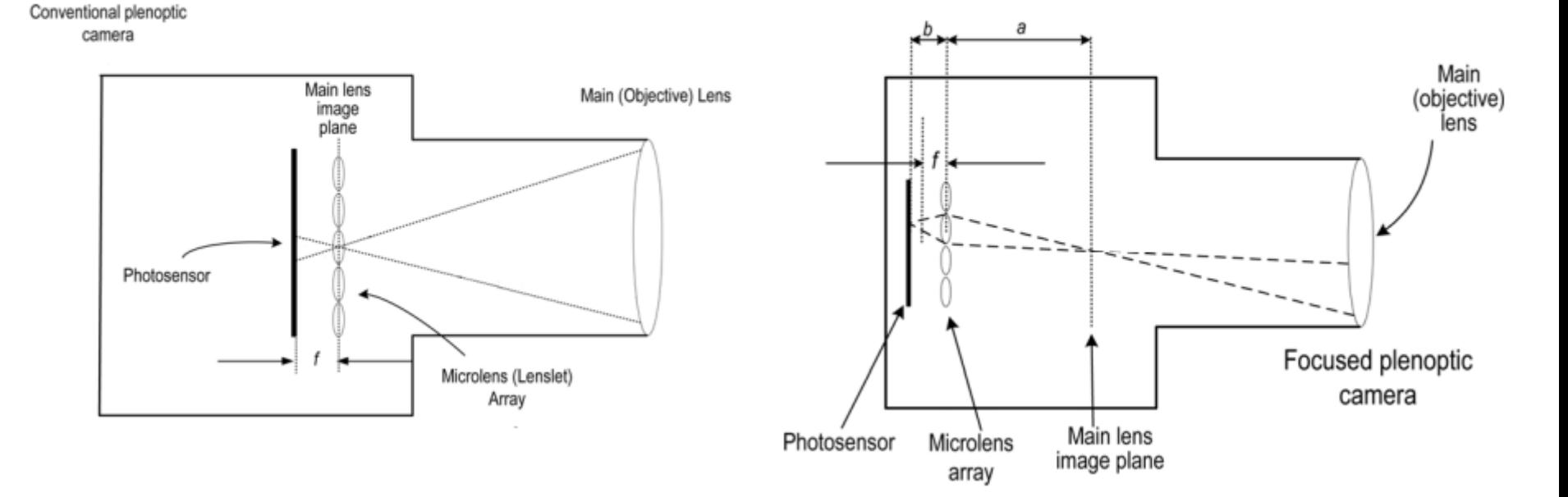

Focused Plenoptic Camera (2.0)  $\blacktriangleright$  .

# Comparison

#### ▶ Plenoptic Camera

**Blurry microimages** 

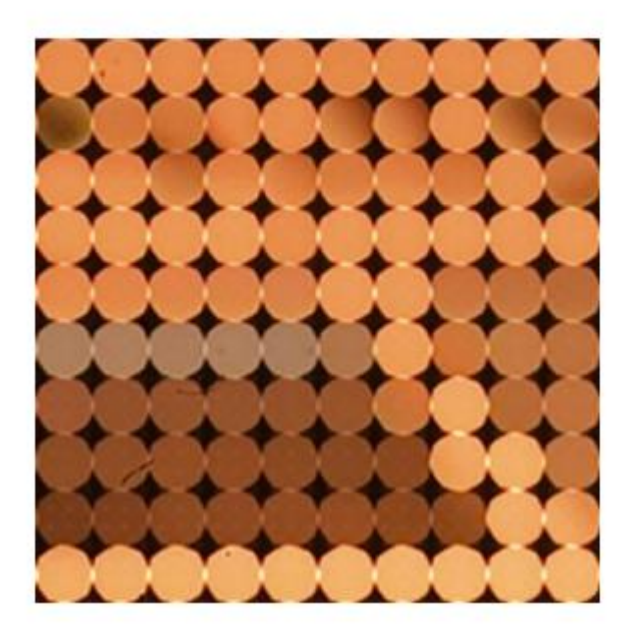

▶ Focused Plenoptic Camera Sharp and inverted microimages

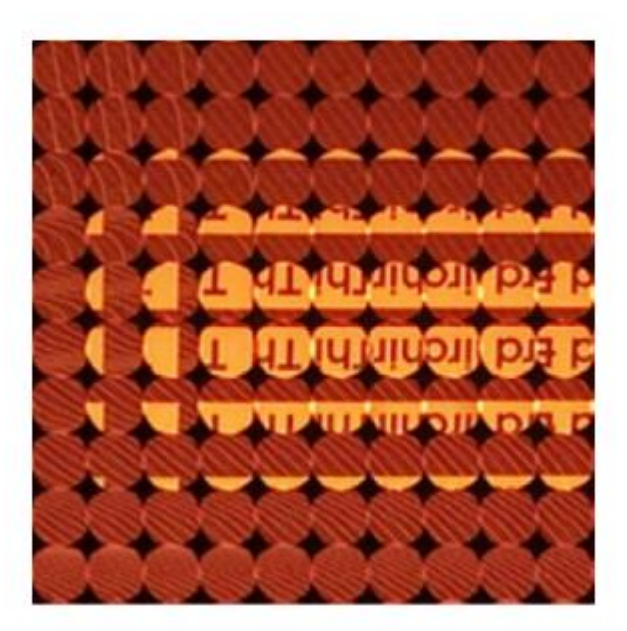

# Comparison

- Resolution analysis
	- ▶ Plenoptic 1.0

▶ Plenoptic 2.0

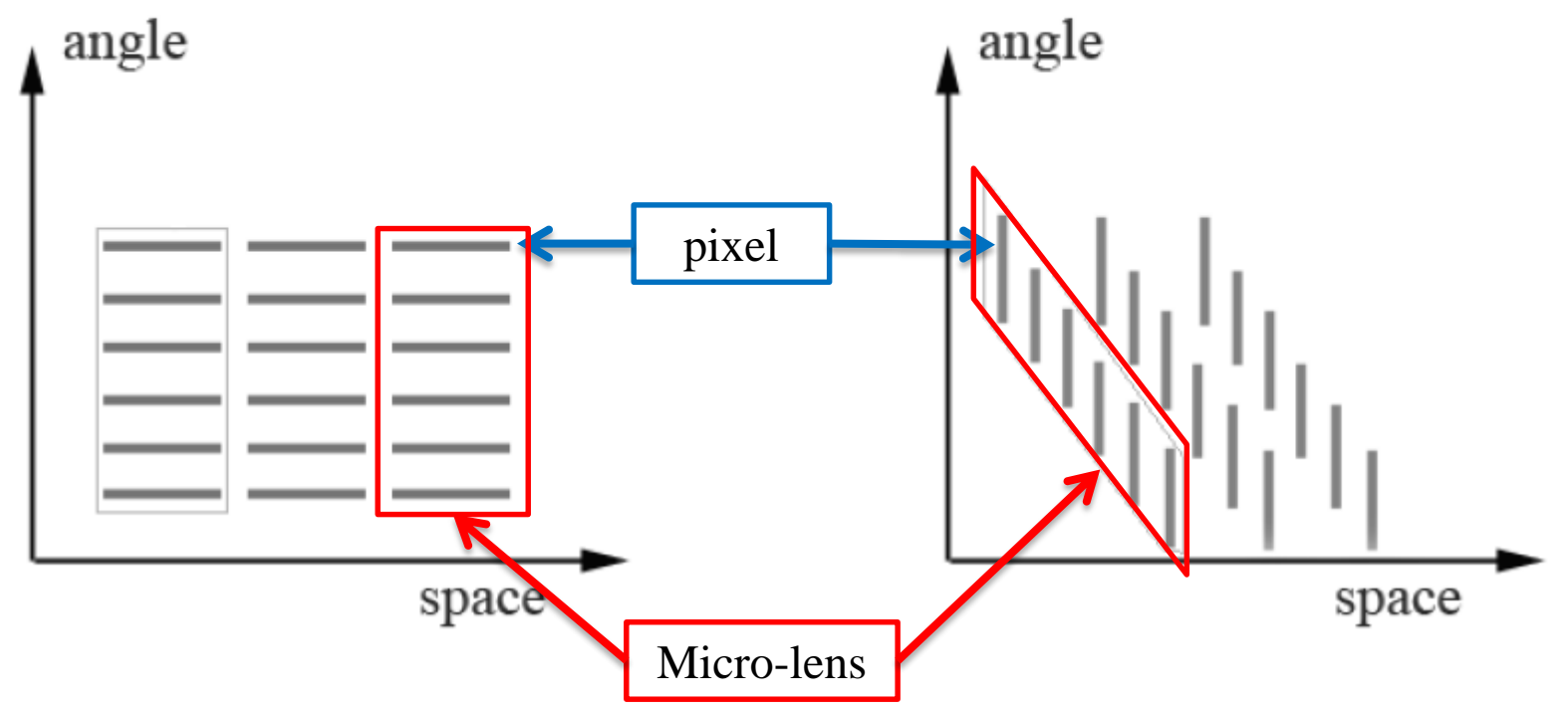

• Rendering full aperture image

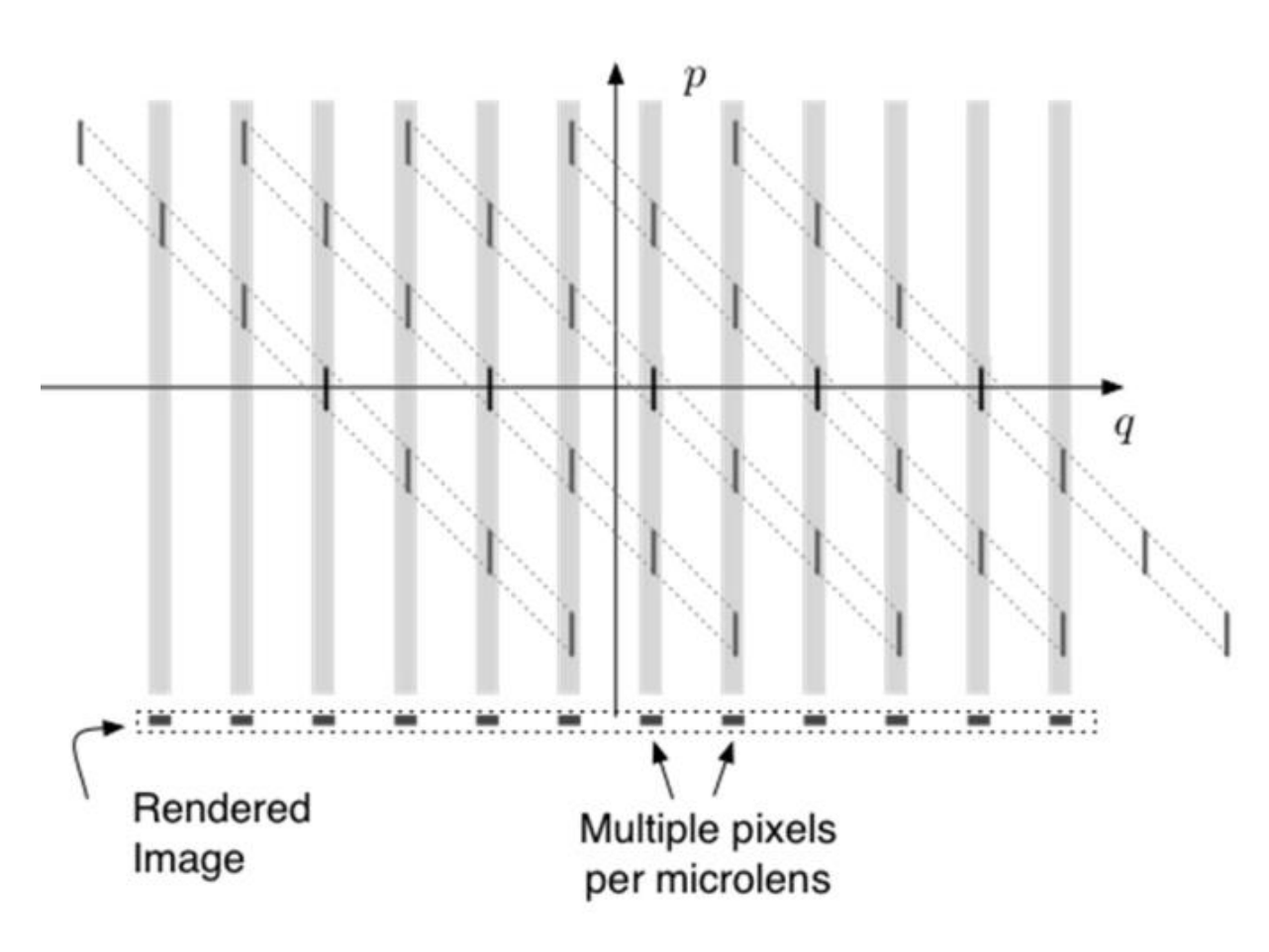

• Rendering one view

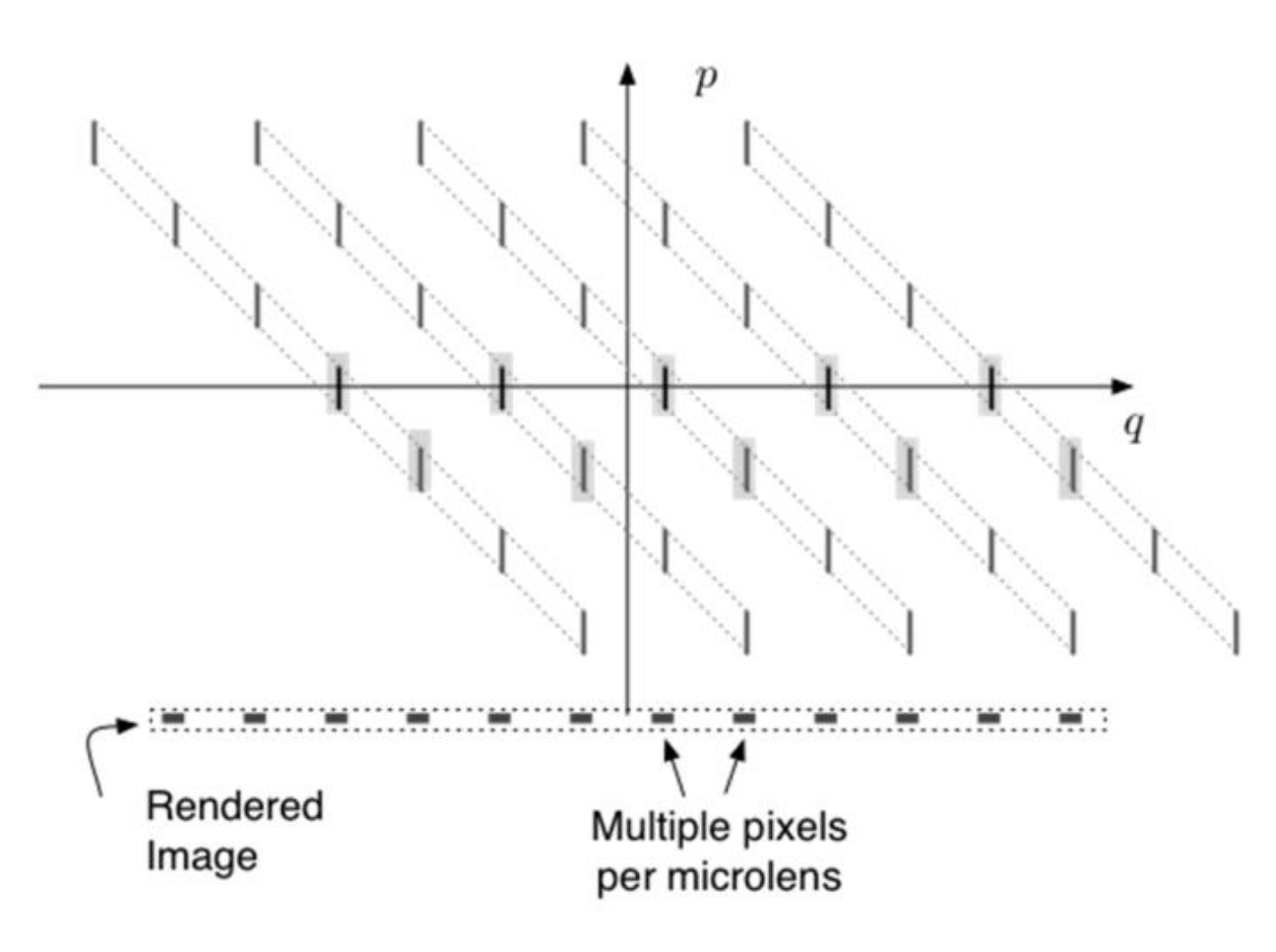

- Advantage of plenoptic 2.0:
	- 1. Decouple resolution from the number of micro-lenses
	- 2. Free to choose spatial-angular trade-off point
	- 3. Each micro-lens is observing the scene as a slightly shifted camera  $\Rightarrow$  good for super-resolution

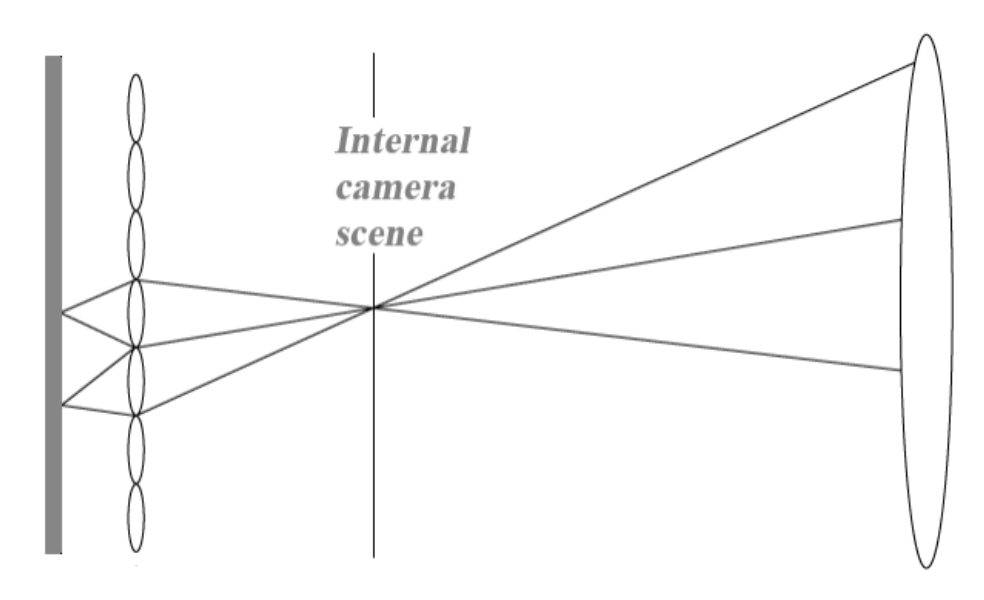

**BELLET**  $\mathbf{E}$ 29 5111  $\overline{f}$ 7. J J 37

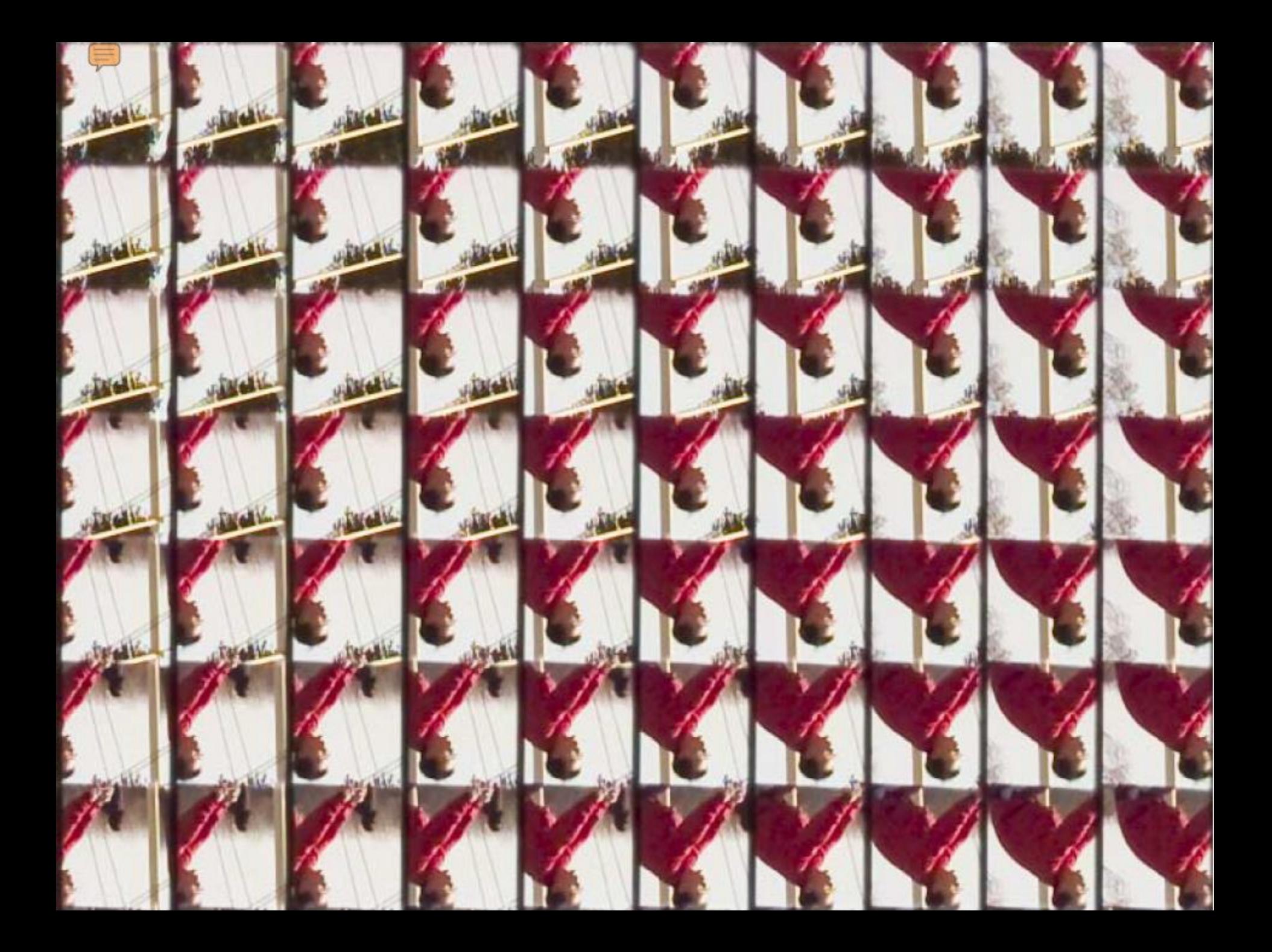

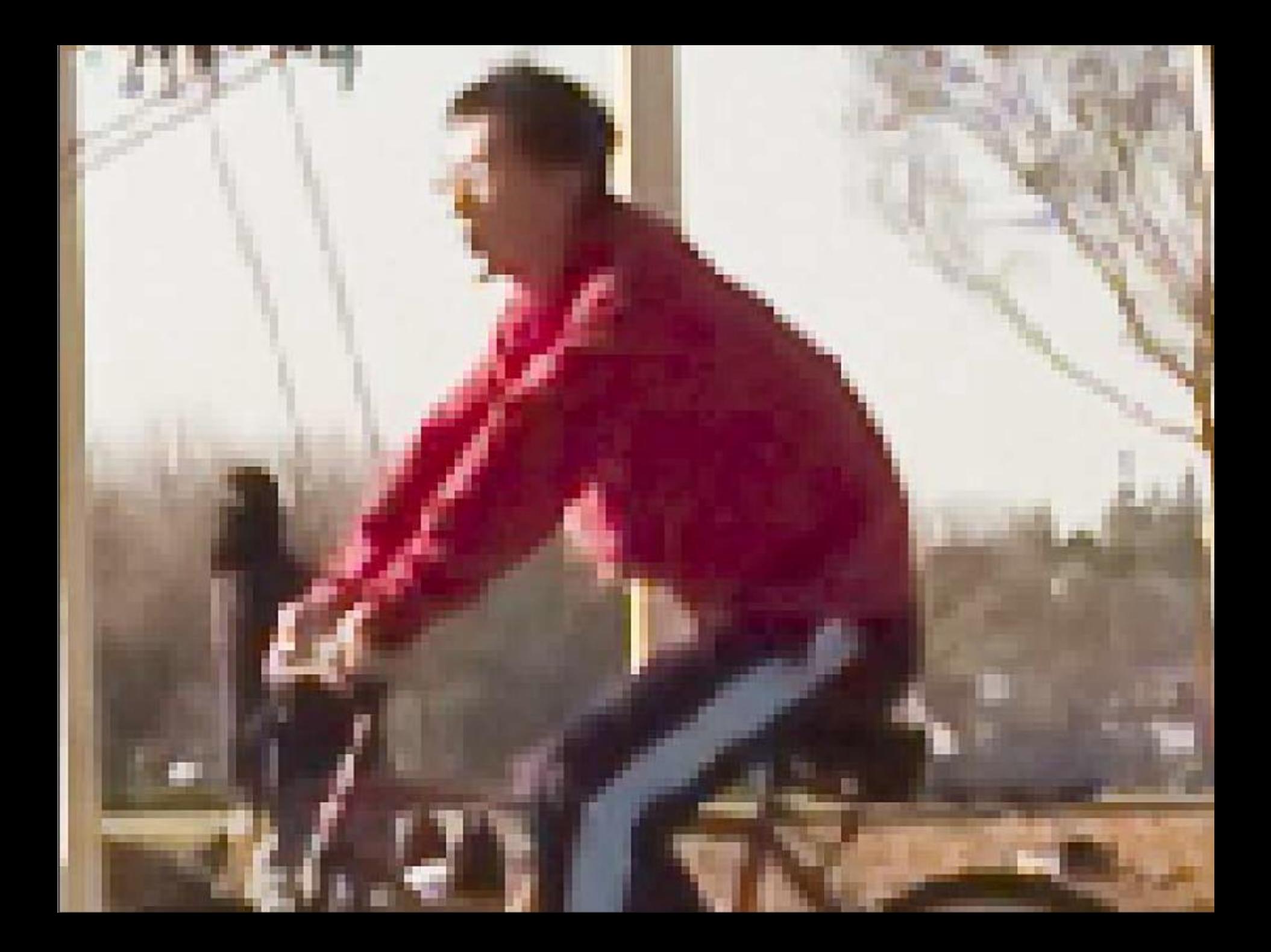

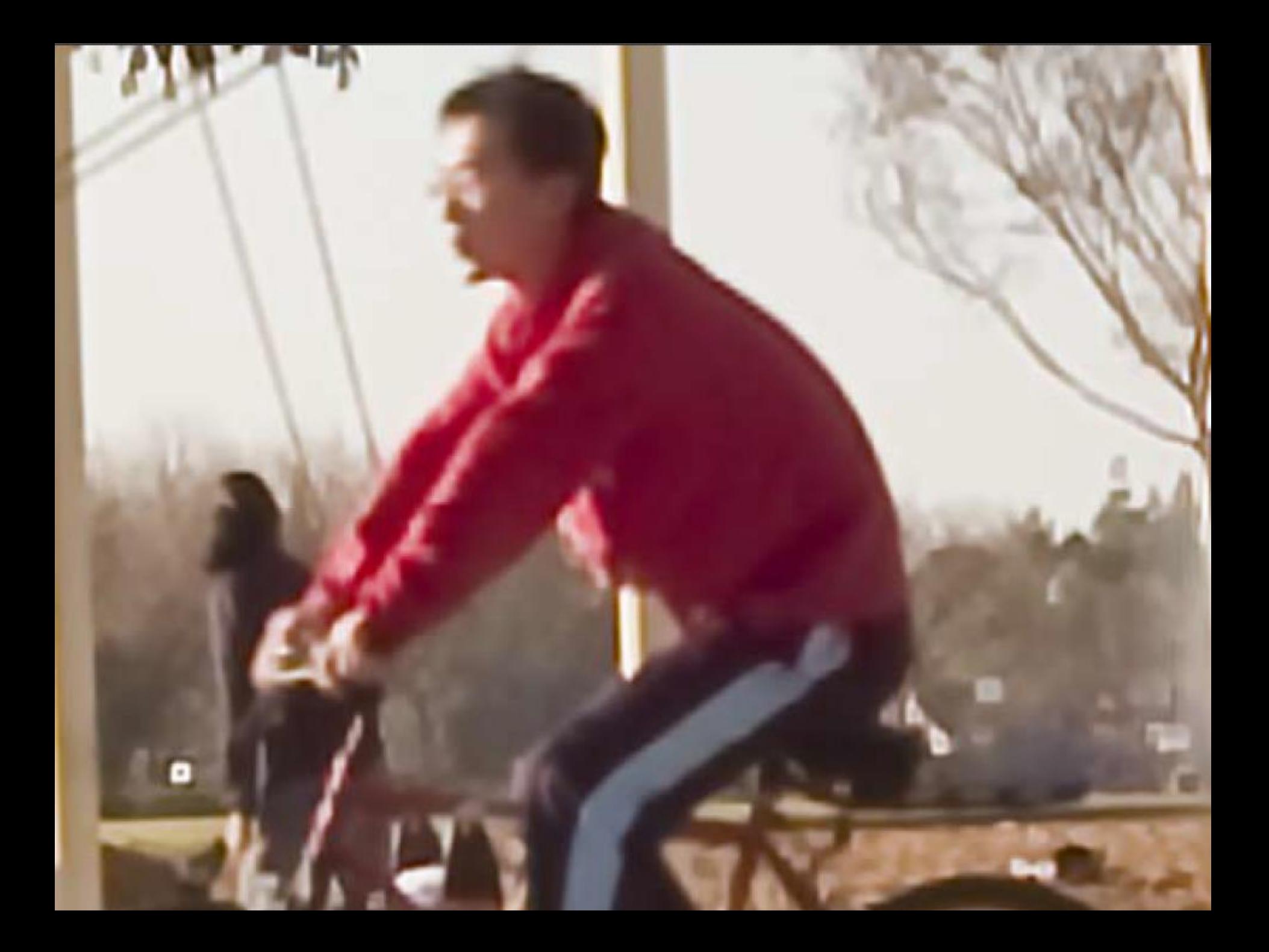

## Super-resolution

• Plenoptic 1.0 result

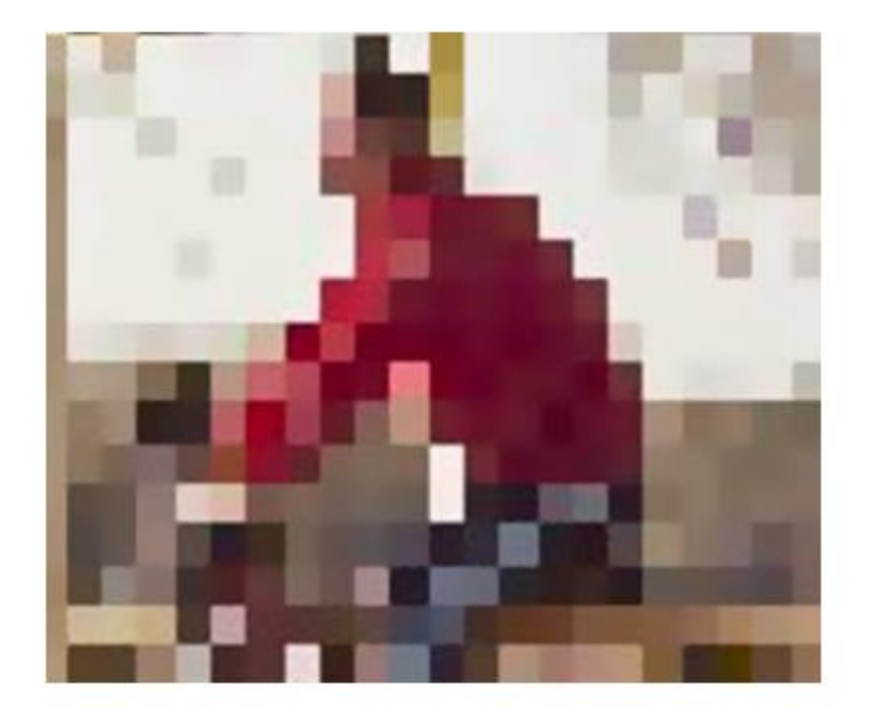

# Other application

• We can put different filters on different micro-lenses

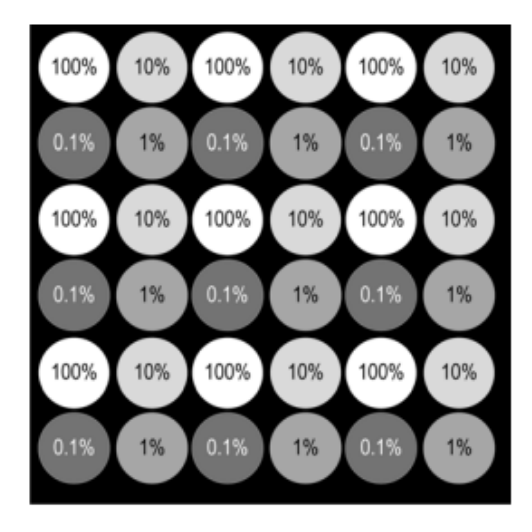

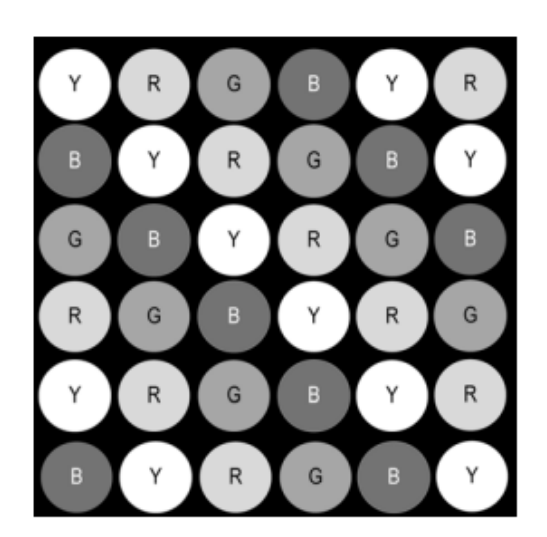

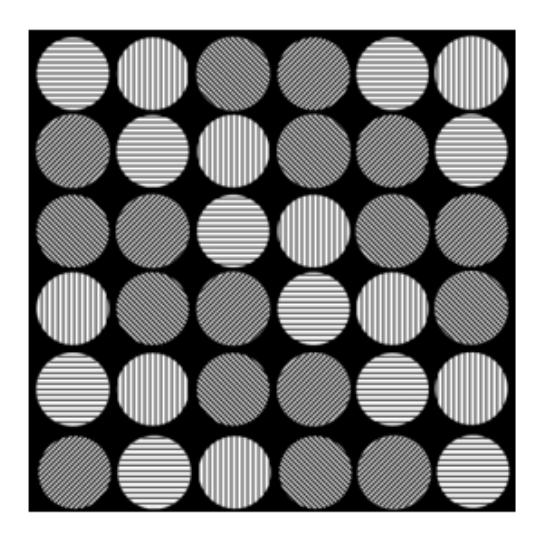

1000 X increase in dynamic range 12-color imaging with RGB sensor

sampling four linear polarizations

# Different Light-Field Camera

- Lytro the first hand-held light-field camera
- Plenoptic 1.0, resolution =  $1080 \times 1080$  pixels (1.2M)
- Software can run both on MAC and Windows

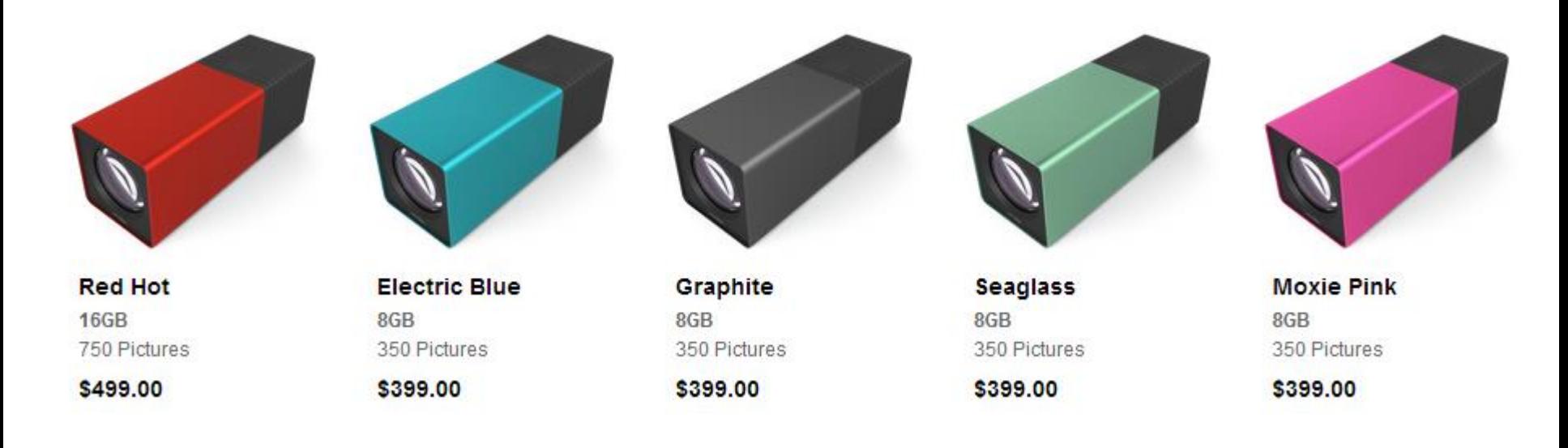

# Different Light-Field Camera

- Raytrix target at industrial and scientific application
- Resolution from 1M to 3M
- Precise per-pixel depth information

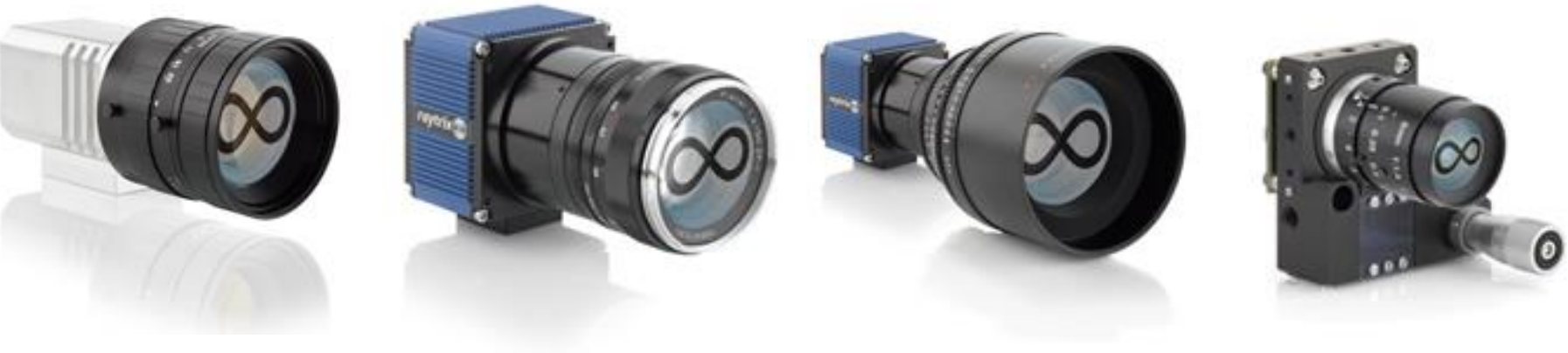

Raytrix-R5 Raytrix-R11 Raytrix-R29 Raytrix-RX

## Different Light-Field Camera

• Nokia Pelican Imaging – implement on smart phone

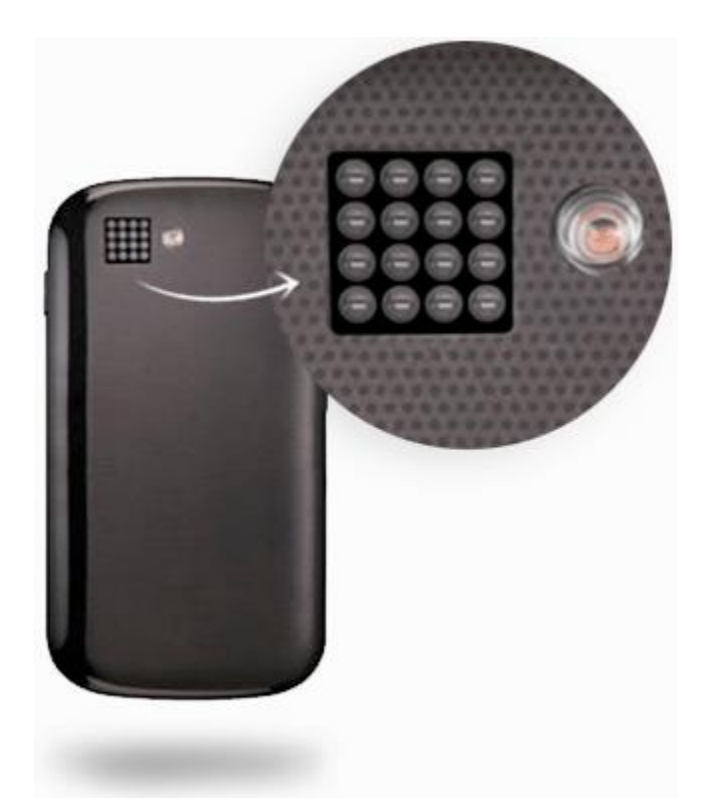

[4] Venkataraman, Kartik, et al. "PiCam: an ultra-thin high performance monolithic camera array." *ACM Transactions on Graphics (TOG)* 32.6 (2013): 166.

# Conclusion

- What we have talked about:
	- 1. The basic image rendering idea
	- 2. The history of light-field camera
	- 3. Property of Plenoptic camera 1.0
		- Micro-lens focused on infinity
		- Rendering and refocusing
	- 4. Property of Plenoptic camera 2.0
		- Micro-lens focused on main lens image
		- Higher flexibility, suitable for super-resolution
	- 5. Different kinds of light-field camera

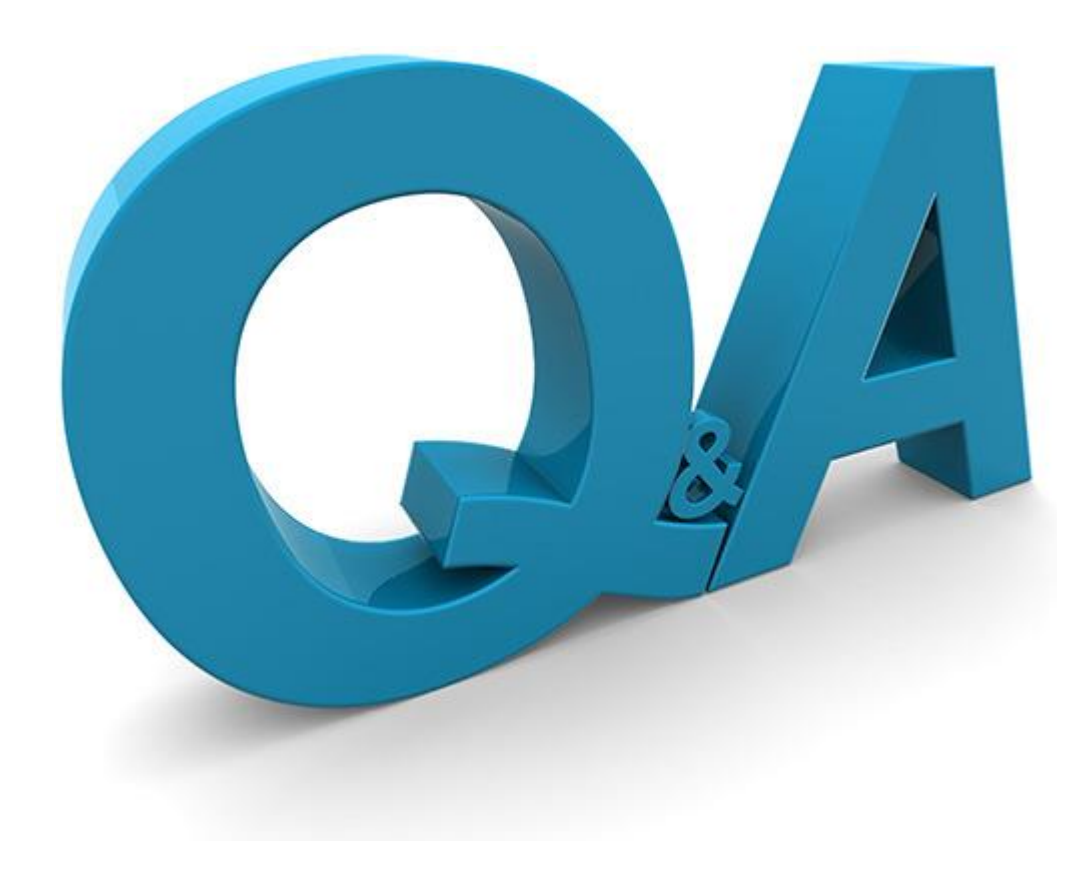